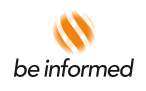

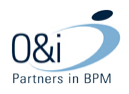

Functioneel ontwerp

Omgevingsloket online

*Bijlage Berichtencatalogus StUF 3.11 en 3.12*

Februari 2013 Release 2.9 Versie 2.9

Functioneel Ontwerp OLO release 2.9 Bijlage Berichtencatalogus StUF 3.11 en 3.12 Pagina 1 van 65

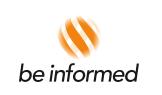

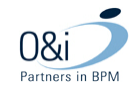

# **Inhoudsopgave**

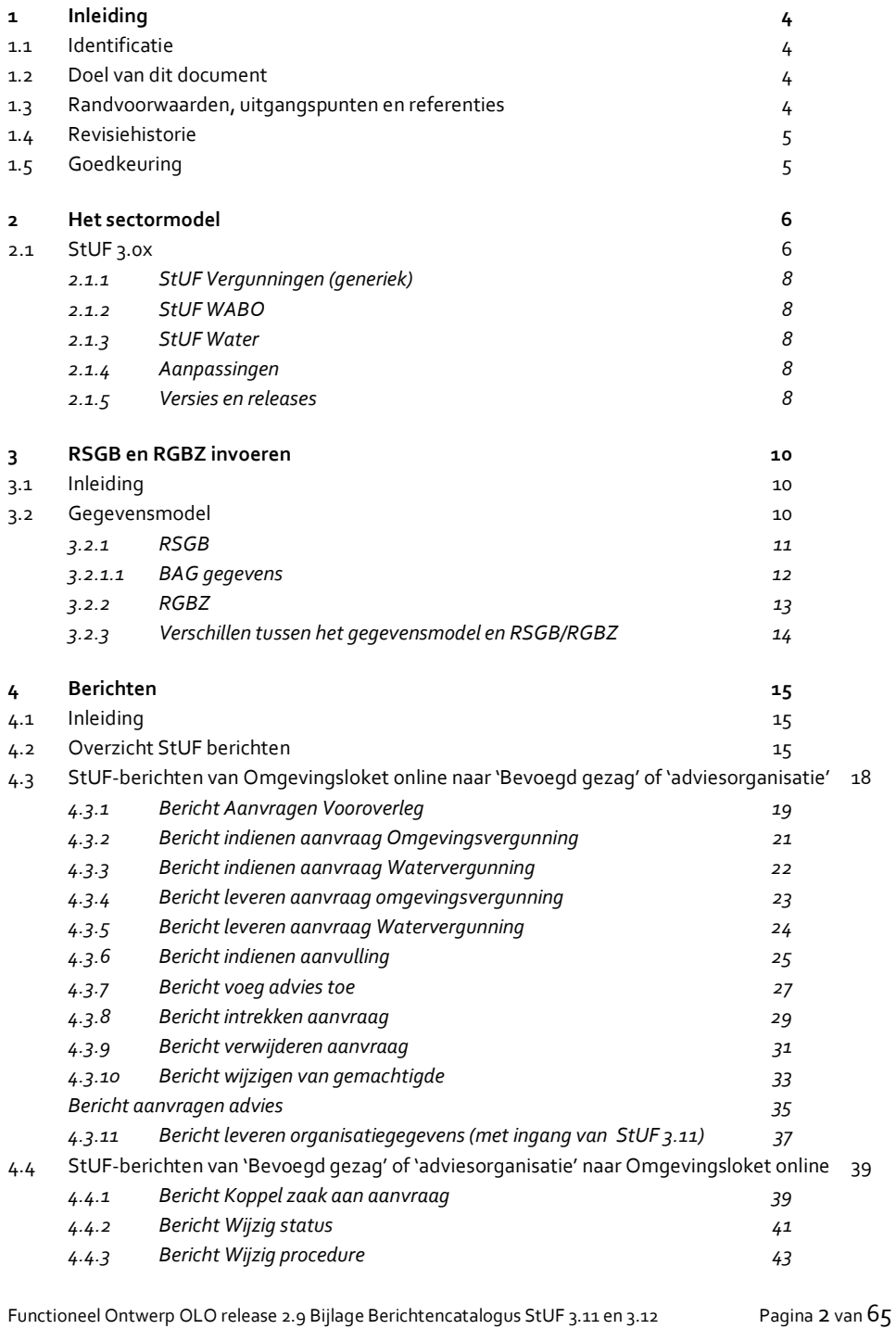

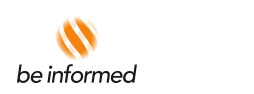

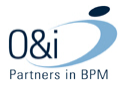

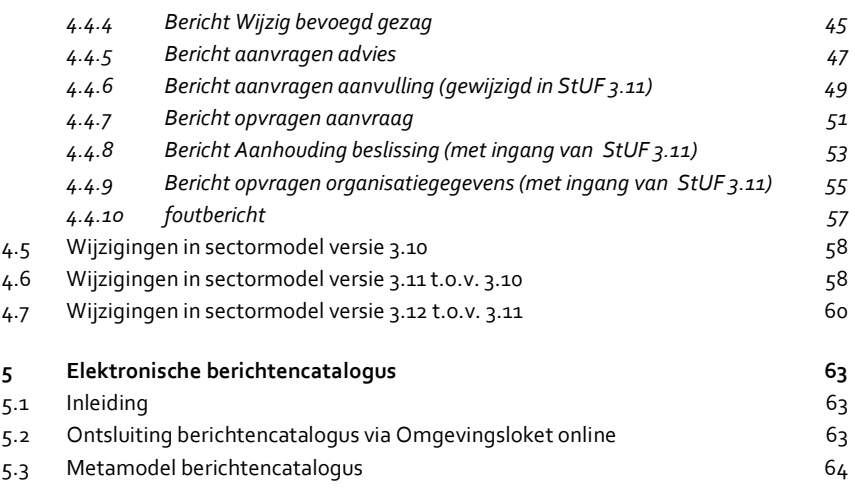

Functioneel Ontwerp OLO release 2.9 Bijlage Berichtencatalogus StUF 3.11 en 3.12 Pagina 3 van 65

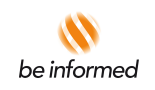

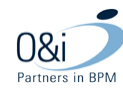

### **1 Inleiding**

### **1.1 Identif icatie**

Dit document bevat het Functioneel Ontwerp van de Berichtencatalogus StUF 3.11 en 3.12 voor het Omgevingsloket online. Dit document is gemaakt in opdracht van het Ministerie van I&M.

### **1.2 Doel van dit document**

Het doel van dit document is om op functionele wijze aan te geven op welke wijze met Omgevingsloket online gecommuniceerd kan worden op basis van StUF berichten uitwisseling, inclusief de daarin voorkomende gegevens. Dit document wordt nu aangeduid als *Berichtencatalogus* 3.11 en 3.12*.* De berichtencatalogus wordt ook ontsloten via Omgevingsloket online. In de applicatie is de technische indeling van berichten te vinden.

Dit document beschrijft de berichten van de 3.11 en 3.12 standaarden die tussen het Omgevingsloket online en het mid- en backoffice systemen van het bevoegd gezag en de adviesorganisaties uitgewisseld kunnen worden. Als er verschillen zijn tussen een 3.11 en 3.12 bericht dan worden deze apart beschreven.

De berichtencatalogus is van belang voor verschillende doelgroepen:

- Functioneel beheerder van Omgevingsloket online, bevoegde gezagen en adviesorganisaties;
- Leveranciers betrokken bij de ontwikkeling van Omgevingsloket online;
- Leveranciers van systemen die aan de 'voorkant' (kennis) of 'achterkant' (gegevens) willen koppelen aan Omgevingsloket online.

#### **1.3 Randvoorwaarden, uitgangspunten en referenties**

De samenwerking scenario's, de flows en de gelaagde berichtenstructuur worden niet in dit document beschreven, maar zijn te vinden in het FO 'Bijlage Berichtencatalogus'. Zie hoofddocument functioneel ontwerp.

Uitgangspunt voor de wijze van beschrijven in dit document

- is het volledig gebruik van Omgevingsloket online voor het opstellen, indienen en behandelen van een aanvraag, voor de communicatie tussen de betrokken organisaties, met de aanvrager en het publiek en voor het publiceren van het (tussen) resultaat.
- is het gebruik van de rolnamen van het functioneel ontwerp. De rolnamen zijn uitsluitend bedoeld voor gebruik binnen Omgevingsloket online en zeggen niets over enige functie of taak met dezelfde naam binnen organisaties als gemeenten of provincies. De rollen zijn: aanvrager, melder, gemachtigde, bevoegd gezag, adviseur, uitvoerder, betrokkene, publiek (een ieder), baliemedewerker, coördinator, behandelaar en beheerder *(functioneel)*
- is de volgende schrijfwijze voor rolnamen: *'Aanvrager' en 'Melder', etc.*

Functioneel Ontwerp OLO release 2.9 Bijlage Berichtencatalogus StUF 3.11 en 3.12 Pagina 4 van 65

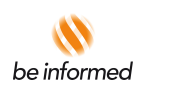

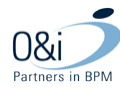

• is het gebruik van de rolnaam *'Aanvrager'* voor degene die indient, voor *'Aanvrager'* kan ook *'Melder'* of *'Gemachtigde'* worden gelezen.

De individuele berichten zijn weergegeven in de meegeleverde schema's:

- WSDL0310
- WSDL0311

Indien de bevoegd gezagen en adviesorganisaties bij aanvragen/meldingen vanaf R2.9(R2.7) een andere (=oudere) StUF versie gebruiken dan 3.12, dan zullen die berichten niet de juiste/volledige aanvraaggegevens (werkzaamheden en onderdelen met bijbehorende formulieren) bevatten. Hoe lager de gebruikte StUF versie, hoe meer deze uit de pas gaat lopen met het actuele digitale aanvraagformulier in het Omgevingsloket en de PDF zoals gegenereerd bij een niewue ingediende aanvraag.

# **1.4 Revisiehistorie**

Bij de totstandkoming van deze bijlage van het functioneel ontwerp zijn de volgende revisies vastgelegd.

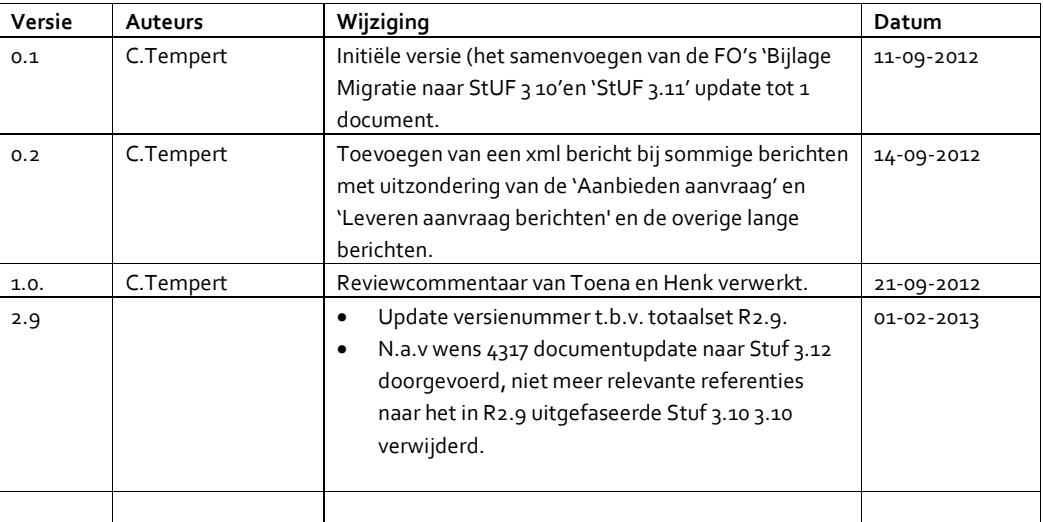

# **1.5 Goedkeuring**

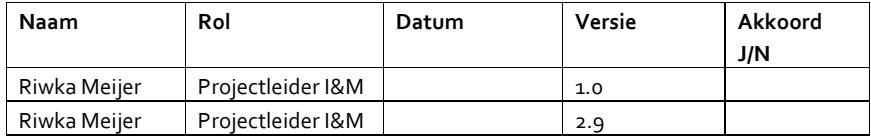

Functioneel Ontwerp OLO release 2.9 Bijlage Berichtencatalogus StUF 3.11 en 3.12 Pagina 5 van 65

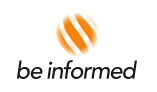

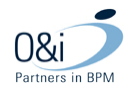

### **2 Het sectormodel**

# **2.1 StUF 3.0x**

In de StUF versie 3.0x ziet het sectormodel er als volgt uit:

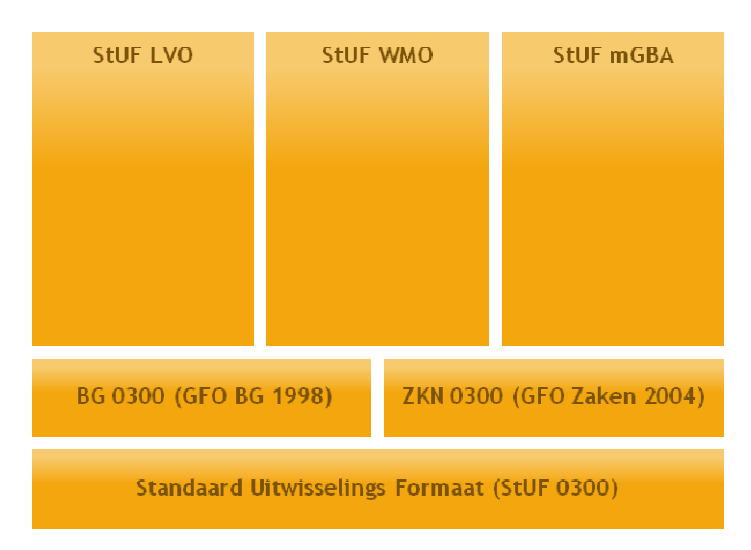

De aanpassingen voor StUF 3.10 en 3.11 richten zich op het sectormodel LVO. Met de inpassing van de Waterwet (StUF 3.10) in het Omgevingsloket online is de behoefte ontstaan om het sectormodel LVO aan te passen. Waar in StUF 3.0x nog sprake is van 1 verticale kolom waarin de sector specifieke elementen geplaatst werden, is dit vanaf StUF 3.10 opgedeeld in drie blokken binnen de verticale StUF Omgevingsrecht kolom. Het sectormodel wordt wel gepresenteerd als 1 kolom, waarin de indeling in de drie onderdelen niet zichtbaar is. Dit wordt gedaan om op een eenduidige manier te presenteren conform overige sectormodellen in StUF.

Functioneel Ontwerp OLO release 2.9 Bijlage Berichtencatalogus StUF 3.11 en 3.12 Pagina 6 van 65

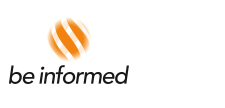

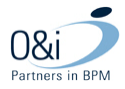

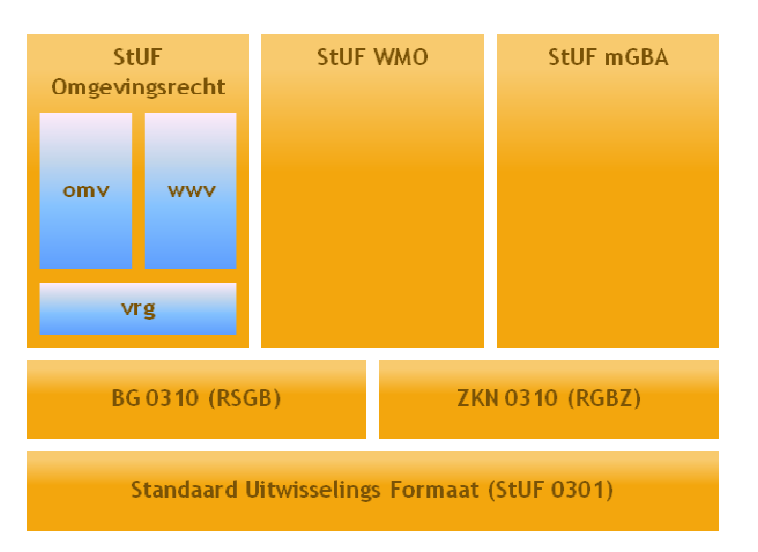

De StUF Omgevingsrecht sector kolom bestaat in StUF 3.10 en 3.11 uit de drie volgende onderdelen (dit geldt niet voor StUF 3.0.5 aangezien deze versie niet gebaseerd is op de standaard uitwisselings formaat 0301):

- 1. StUF vergunningen (generiek)
- 2. StUF Omgevingsvergunning
- 3. StUF Watervergunning

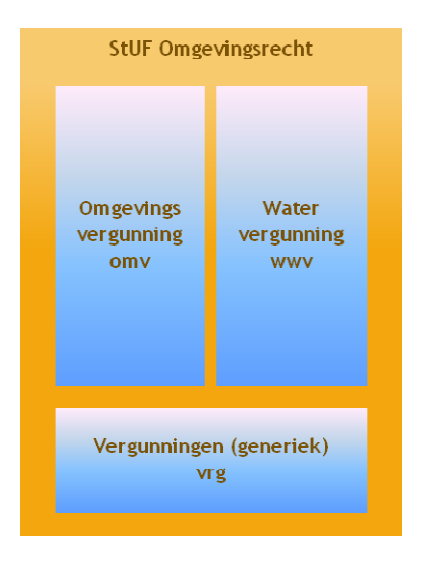

Functioneel Ontwerp OLO release 2.9 Bijlage Berichtencatalogus StUF 3.11 en 3.12 Pagina 7 van 65

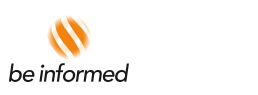

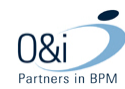

# **2.1.1 StUF Vergunningen (generiek)**

Binnen het StUF Omgevingsrecht sectormodel is een (horizontaal) deel ingericht voor de generieke elementen rondom vergunningen. Deze generieke elementen zijn zowel voor een WABO vergunning als een Water vergunning geschikt. De afkorting die gebruikt wordt voor StUF Vergunningen (generiek) is **vrg**

# **2.1.2 StUF WABO**

Binnen het StUF Omgevingsrecht sectormodel is een (verticaal) deel ingericht voor de specifieke WABO elementen, bijvoorbeeld WABO werkzaamheden, onderdelen e.d. elementen. Binnen dit verticale deel worden de specifieke delen die betrekking hebben op een WABO aanvraag geplaatst. De afkorting die gebruikt wordt voor StUF WABO is **omv.**

# **2.1.3 StUF Water**

Binnen het StUF Omgevingsrecht sectormodel is een (verticaal) deel ingericht voor de specifieke Water elementen, bijvoorbeeld Watervergunning werkzaamheden, meldingen, onderdelen e.d. elementen. Binnen dit verticale deel worden de specifieke delen die betrekking hebben op een Water aanvraag geplaatst. De afkorting die gebruikt wordt voor StUF Water is **wwv**.

#### **2.1.4 Aanpassingen**

Om de op StUF 3.0x gebaseerde berichten aan te passen naar het nieuwe sectormodel, worden de bestaande elementen een plaats gegeven in ofwel StUF Vergunningen ofwel StUF WABO. Voor StUF Water worden de benodigde elementen toegevoegd.

Specifieke aanpassingen per bericht worden weergegeven in het overzicht van de StUF berichten.

#### **2.1.5 Versies en releases**

Met het beschikbaar komen van StUF 3.12, zijn er drie versies van het berichtenverkeer welke door het omgevingsloket ondersteund wordt. In R2.9 is Stuf 3.10 vervallen. De per R2.9 beschikbare versies zijn:

- a) Versie 3.05
- b) Versie 3.11
- c) Versie 3.12

Er worden maximaal drie versies van het StUF berichtenverkeer ondersteund door het omgevingsloket. Wanneer een nieuwe versie van het berichtenverkeer ingevoerd wordt, zal één versie komen te vervallen.

Indien een Bevoegd Gezag in haar communicatie instellingen heeft gekozen voor commuicatie via SAOP/XML maar een niet meer actieve Stuf versie staat ingesteld, worden berichten verzonden conform de meest recente in OLO aanwezige Stuf versie. Per R2.9 dus conform Stuf 3.12.

Een release van het omgevingsloket kan het nodig maken om een nieuwe versie van het berichtenverkeer te maken. Er zijn twee soorten berichtverkeer releases:

- 1) Minor update
- 2) Structurele release

Functioneel Ontwerp OLO release 2.9 Bijlage Berichtencatalogus StUF 3.11 en 3.12 Pagina 8 van 65

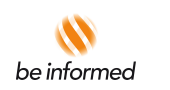

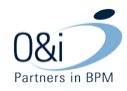

Een minor update beperkt de aanpassingen tot uitbreiding van velden binnen de bestaande structuur/schema. De structuur van het schema blijft ongewijzigd. Een voorbeeld hiervan is het toevoegen van een nieuw onderdeel of werkzaamheid (Versie 3.10a).

Wanneer er structurele wijzigingen nodig zijn, bv schema wijzigingen of nieuwe berichten, dan volgt een structurele release.

Functioneel Ontwerp OLO release 2.9 Bijlage Berichtencatalogus StUF 3.11 en 3.12 Pagina 9 van 65

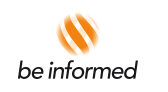

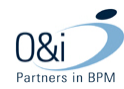

# **3 RSGB en RGBZ invoeren**

### **3.1 Inleiding**

In de huidige StUF versie 3.0x worden basisgegevens (StUF BG) gebaseerd op *GFO Basisgegevens 1998.*  Zaakgegevens (StUF ZKN) is in de 3.0x versie gebaseerd op de *GFO Zaken 2004*.

In StUF versie 3.1x worden het generieke deel StUF BG gebaseerd op de RSGB (Referentiemodel voor het Stelsel van Gemeentelijke Basisgegevens) en wordt het generieke deel StUF ZKN gebaseerd op de RGBZ (Referentiemodel Gemeentelijke Basisgegevens Zaken)

### **3.2 Gegevensmodel**

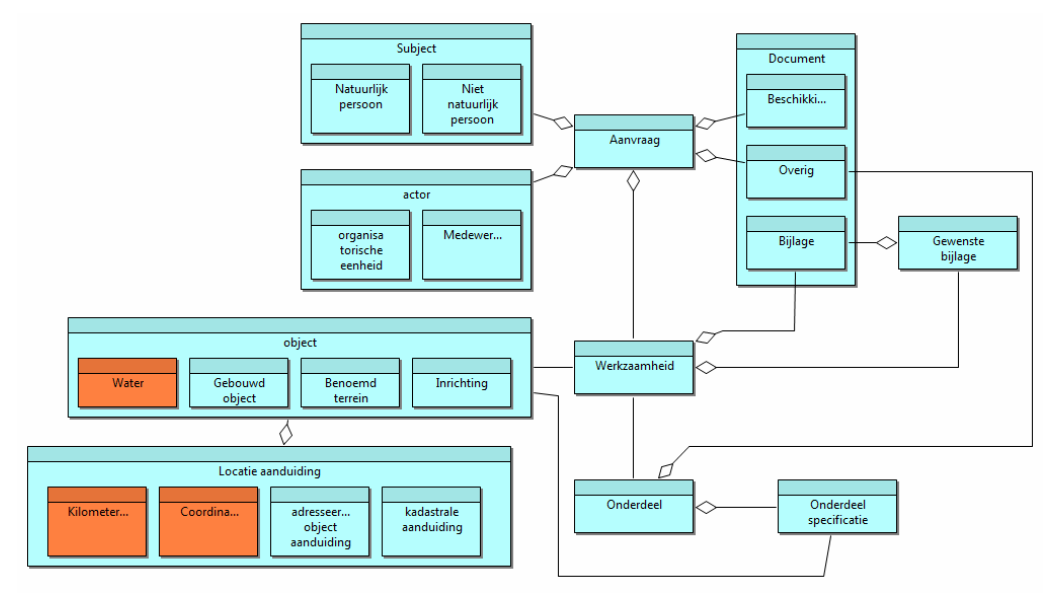

Het gegevensmodel van het omgevingsloket is uitgebreid met een drietal componenten ten gevolge van het invoeren van de Watervergunning in het loket.

Binnen "object" is het object "Water" toegevoegd. Deze bevat het object aanduiding voor Water.

Binnen "locatie aanduiding" zijn de objecten "kilometerraai" en "Coördinaten" toegevoegd. Kilometerraai is een specifieke Watervergunning locatie aanduiding, terwijl "Coördinaten" een locatie aanduiding is die voor zowel de WABO als de Watervergunning gebruikt kunnen worden.

Het gegevensmodel van het omgevingsloket is in eerste instantie niet ontworpen volgens RSGB en RGBZ, en zal niet worden aangepast hieraan. Waar er verschil bestaat tussen gegevens uit het gegevensmodel en velden die in StUF 3.11 en 3.12 gebaseerd zijn op RSGB en RGBZ, zullen de gegevens vertaald worden tijdens het genereren van de berichten.

Functioneel Ontwerp OLO release 2.9 Bijlage Berichtencatalogus StUF 3.11 en 3.12 Pagina 10 van 65

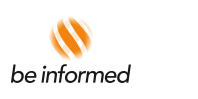

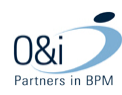

### **3.2.1 RSGB**

De elementen die in het sectormodel StUF BG versie 3.0x gebaseerd zijn op GFO Basisgegevens 1998 worden aangepast naar het referentie model RSGB. Daarnaast zijn er diverse elementen die in StUF versie 3.0x opgenomen zijn onder het sectormodel LVO welke overgebracht moeten worden naar elementen uit het sectormodel StUF BG 3.11 en 3.12.

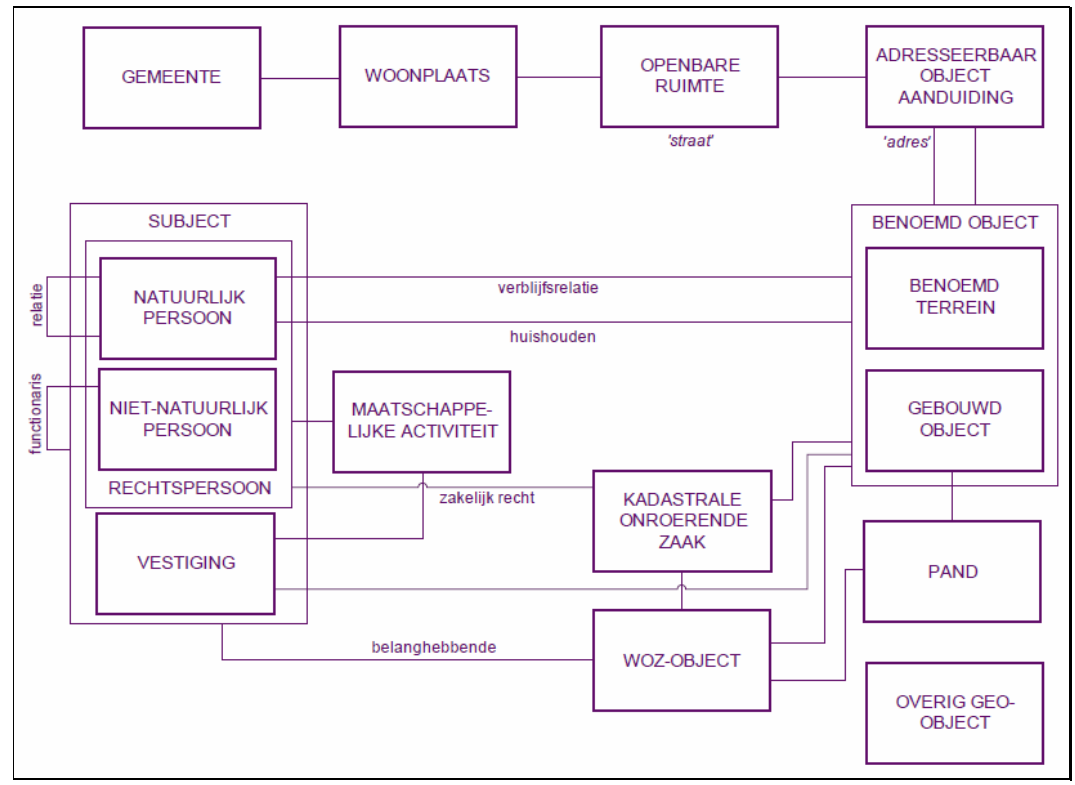

## **Figuur 1: RSGB**

De gegevens binnen de onderdelen "Subject" (met daarin "natuurlijke persoon" en "niet persoonlijke persoon"), "object" (met daarin "gebouwd object", "benoemd terrein" en "inrichting") en "locatie aanduiding" (met daarin "adresseerbare object aanduiding" en "kadastrale aanduiding") in het gegevensmodel zijn van toepassing voor de RSGB. Waar in de berichten het een element voor "vestiging" opgenomen wordt, is deze ook gebaseerd op de RSGB en zodoende afkomstig uit StUF BG.

Functioneel Ontwerp OLO release 2.9 Bijlage Berichtencatalogus StUF 3.11 en 3.12 Pagina 11 van 65

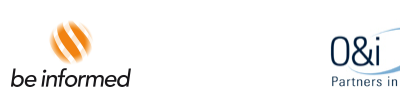

Het toevoegen van de Watervergunning aan het omgevingsloket leidt ertoe dat het gegevensmodel van het omgevingsloket uitgebreid is. De uitbreiding betreft het onderdeel "object", daarin is "Water" toegevoegd, en "locatie aanduiding", daarin is "coördinaten" en "kilometerraai" toegevoegd. "Coördinaten" zijn als element opgenomen binnen StUF BG en vallen binnen de RSBG binnen" Overig Geo Object". "Water" en "kilometerraai" zijn geen standaard element binnen de RSGB en StUF BG. Om deze elementen een plaats te geven in de berichten, worden ze toegevoegd aan het locatie gedeelte van het bericht. De toegevoegde elementen zijn daarmee geen StUF BG elementen, maar elementen uit StUF Omgevingsrecht, deel vrg. In onderstaande figuur staat de weergave hoe dit in de berichten wordt toegepast. De locatie aanduiding komt voor in het berichtdeel "IsVoor". In de berichten wordt het berichtendeel "IsVoor" afgebeeld als ingevuld vanuit StUF BG, dit moet gelezen worden zoals onderstaande weergave, waarin de locatie

aanduiding is uitgebreid met een tweetal StUF Omgevingsrecht **vrg** elementen.

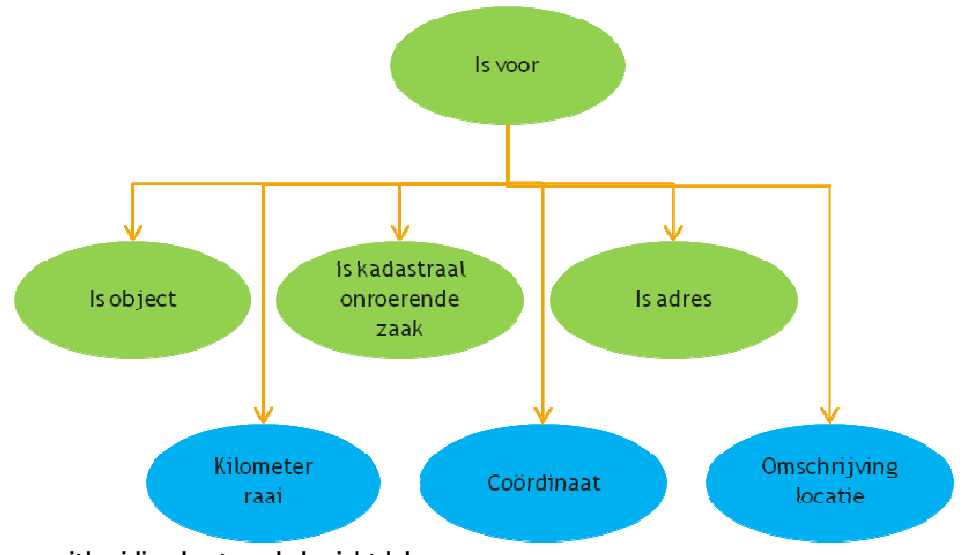

# **Figuur 2: uitbreiding bestaande berichtdelen**

### **3.2.1.1 BAG gegevens**

Het omgevingsloket online maakt gebruik van de BAG webservice waarmee op basis van adresgegevens van een gebouwd object het BAG ID opgevraagd wordt.

Voor meer details wordt verwezen naar het FO koppeling BAG

Het BAG ID voor het verblijfsobject wordt in het berichtenverkeer meegestuurd als een optioneel veld bij de gegevens van een gebouwd object. In het meegeleverde schema staat het BAG-ID (verblijfsobject\_ID) weergegeven. (o.a. in het bericht aanbieden aanvraag water, in het deel "is voor")

Functioneel Ontwerp OLO release 2.9 Bijlage Berichtencatalogus StUF 3.11 en 3.12 Pagina 12 van 65

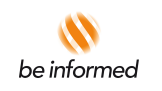

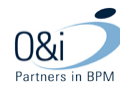

# **3.2.2 RGBZ**

De elementen die in het sectormodel StUF ZKN versie 3.0x gebaseerd zijn op GFO Zaken 2004 worden aangepast naar het referentie model RGBZ. Daarnaast zijn er diverse elementen die in StUF versie 3.0x opgenomen zijn onder het sectormodel LVO welke overgebracht moeten worden naar elementen uit het sectormodel StUF ZKN 3.11 en 3.12.

De gegevens binnen de onderdelen "actor" (met daarin "organisatorische eenheid" en "medewerker") en "document" (met daarin "beschikking", "overig" en "bijlage") in het gegevensmodel zijn van toepassing voor de RGBZ. Daarnaast is binnen het onderdeel "aanvraag" van het gegevensmodel een deel van de gegevens relevant voor de RGBZ.

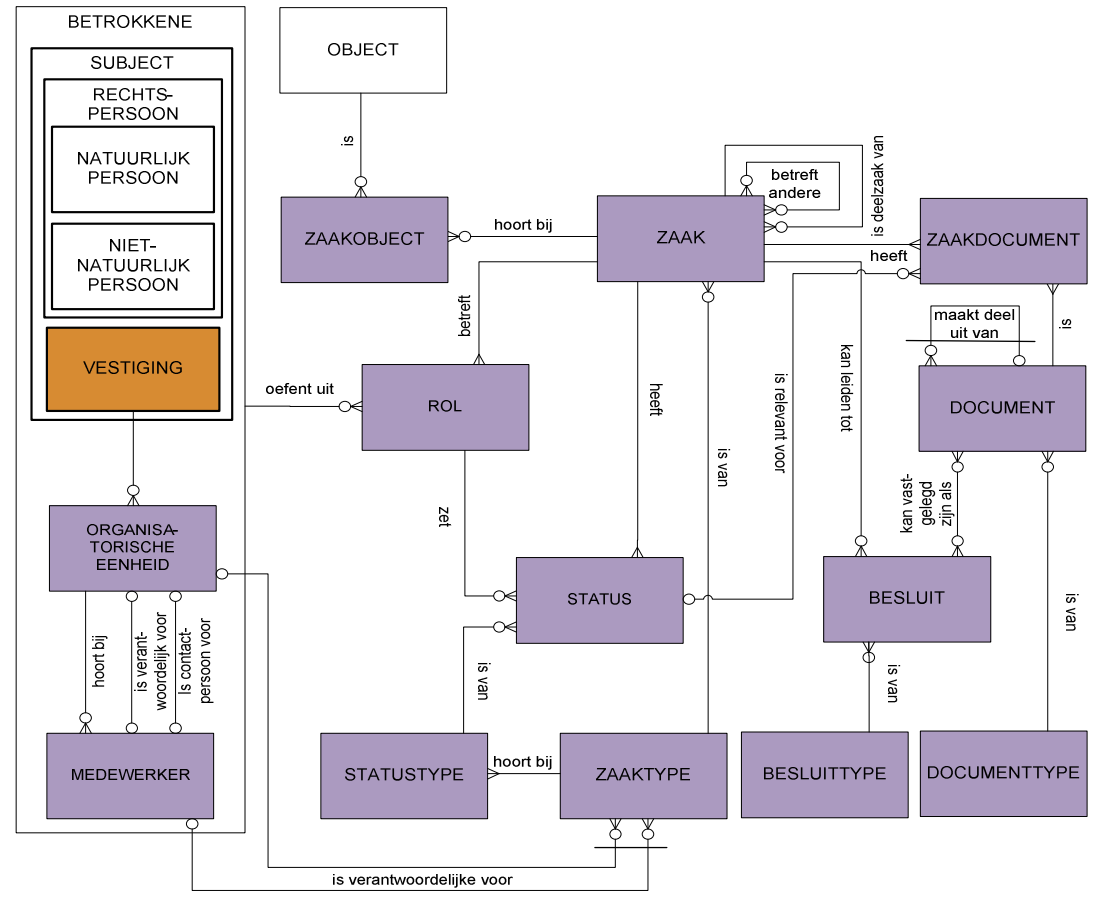

Referentiemodel Gemeentelijke Basisgegevens Zaken in schema

Functioneel Ontwerp OLO release 2.9 Bijlage Berichtencatalogus StUF 3.11 en 3.12 Pagina 13 van 65

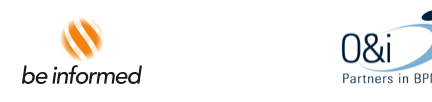

# **3.2.3 Verschillen tussen het gegevensmodel en RSGB/RGBZ**

Het gegevensmodel van Omgevingsloket online is gebaseerd op elementen uit het onder andere het RSGB, GFO zaken en Omgevingsloket specifieke elementen. Omdat het gegevensmodel niet volledig is gebaseerd op de huidige referentie standaarden, is er op mogelijk veldniveau verschil tussen het Omgevingsloket gegevensmodel en de in StUF 3.10 en 3.11 gehanteerde RSGB en RGBZ standaarden.

In hoofdlijnen worden de volgende onderdelen van het omgevingsloket gegevensmodel in het berichtenverkeer geplaatst binnen StUF BG 3.11 en 3.12 (obv RSGB):

- Natuurlijk persoon
- Niet Natuurlijk persoon
- Gebouwd object
- Benoemd terrein
- **Inrichting**
- Adres (Nederland)
- Adres (Buitenland)
- Kadastrale aanduiding

In hoofdlijnen worden de volgende onderdelen van het omgevingsloket gegevensmodel in het berichtenverkeer geplaatst binnen StUF ZKN 3.11 en 3.12 (obv RGBZ):

- Document bijlage
- Document beschikking
- Document overig

De overige delen van het Omgevingsloket gegevensmodel worden geplaatst binnen het sectormodel Omgevingsrecht. Het omgevingsloket is niet gebaseerd op Zaken (RGBZ), maar gaat uit van de aanvraag ((nog) niet zijnde een zaak). Een Bevoegd Gezag heeft wel de mogelijkheid om een zaaknummer te koppelen aan de aanvraag, dit wordt ook in het omgevingsloket vastgelegd. Het zaaknummer wordt conform RGBZ toegepast en in StUF ZKN 3.11 en 3.12 (RGBZ) geplaatst.

In de documenten *FO OLO versie 2.x* en het *FO Bijlage Gegevensmodel* staat voor elk van de relevante onderdelen van het Omgevingsloket gegevensmodel, welke gerelateerd zijn aan het RSGB/RGBZ aangegeven hoe deze geplaatst worden in de StUF 3.11 en 3.12 standaarden, hierbij gebruik makend van RSGB en RGBZ. Waar het gegevensmodel van omgevingsloket online informatie en/of velden bevat die niet in de standaard beschikbare elementen van StUF 3.11 en 3.12 geplaatst kunnen worden conform de RSGB en RGBZ standaarden, worden deze velden toegevoegd. Dit gebeurt door uitbreidingen (extensions) te maken op de bestaande basis berichtdelen.

Functioneel Ontwerp OLO release 2.9 Bijlage Berichtencatalogus StUF 3.11 en 3.12 Pagina 14 van 65

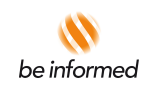

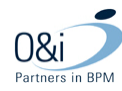

# **4 Berichten**

# **4.1 Inleiding**

In het berichtenverkeer tussen OLO en Bevoegd Gezag en tussen OLO en Adviesorganisaties spelen de volgende type berichten en rol:

- StUF berichten van Omgevingsloket online naar *'Bevoegd gezag'* of *'adviesorganisatie'*
- StUF berichten van *'Bevoegd gezag'* of '*adviesorganisatie'* naar Omgevingsloket online
- E-mail berichten. Buiten scope van deze FO, zie bijlage D van het Functioneel ontwerp (referentie procesmodel van Omgevingsloket online) voor de inhoud van deze berichten.

Vanaf stuf 3.10 zijn de enumerations verwijderd uit de berichten.

# **4.2 Overzicht StUF berichten**

Voor het gebruiken van berichtenverkeer worden de volgende berichten gedefinieerd in het Omgevingsloket online:

- Bericht aanvragen vooroverleg (E20) [vrgDi01AanvragenVooroverleg]
- Bericht aanbieden aanvraag omgevingsvergunning (met ingang van StUF 3.10) [omvDi01AanbiedenAanvraag]
- Bericht aanbieden aanvraag watervergunning (met ingang van StUF 3.10) [wwvDi01AanbiedenAanvraag]
- Bericht leveren aanvraag omgevingsvergunning (met ingang van StUF 3.10) [omvDu01LeverenAanvraag]
- Bericht leveren aanvraag watervergunning (met ingang van StUF 3.10) [wwvDu01LeverenAanvraag]
- Bericht leveren organisatiegegevens (met ingang van StUF 3.11) [vrgDu01LeverenOrganisatieGegevens]
- Bericht opvragen aanvraag (met ingang van StUF 3.10) [vrgDi01OpvragenAanvraag]
- Bericht opvragen organisatiegegevens (met ingang van StUF 3.11)
- [vrgDi01OpvragenOrganisatieGegevens]
- Bericht indienen aanvulling [vrgDi01IndienenAanvulling]
- Bericht voeg advies toe [vrgDio1VoegAdviesToe]
- Bericht intrekken aanvraag (E3) [vrgDi01IntrekkenAanvraag]
- Bericht verwijderen aanvraag (E31) [vrgDi01VerwijderenAanvraag]
- Bericht wijzigen gemachtigde (E28) [vrgDi01WijzigGemachtigde]
- Bericht aanvragen aanvulling (met ingang van StUF 3.10 en gewijzigd in StUF 3.11) [vrgDi01AanvragenAanvulling]
- Bericht aanvragen advies (E18) [vrgDi01AanvragenAdvies]
- Bericht koppel zaak aan aanvraag (E33) [vrgDi01KoppelZaakAanAanvraag]
- Bericht wijzig status (E32) [vrgDi01WijzigStatus]
- Bericht Aanhouding beslissing (met ingang van StUF 3.11) [vrgDi01AanhoudenBeslissing]
- Wijzig procedure (E35) [vrgDi01WijzigProcedure]

Functioneel Ontwerp OLO release 2.9 Bijlage Berichtencatalogus StUF 3.11 en 3.12 Pagina 15 van 65

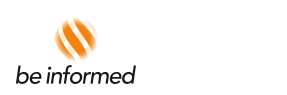

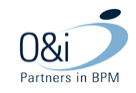

- Wijzig bevoegd gezag (E26) [vrgDi01WijzigBevoegdGezag]
- Foutbericht [Fo01]

In StUF 3.10 zijn 6 nieuwe berichten t.o.v. StUF 3.05 gedefinieerd, dit zijn de berichten:

- Bericht indienen aanvraag Wabo
- Bericht indienen aanvraag Water
- Bericht Verzoek om aanvulling
- Bericht Opvragen aanvraag
- Bericht leveren aanvraag Wabo
- Bericht leveren aanvraag Water

Naast de nieuwe berichten zijn er ook een 2 tal berichten die gedefinieerd zijn in de StUF 3.05 vervallen vanaf StUF 3.10, dit zijn de berichten:

- Bericht indienen aanvraag
- Bericht verwijderen status

In onderstaand overzicht worden de berichten schematisch weergegeven voor StUF 3.11. Ten opzichte van voor StUF 3.10 zijn de volgende 3 berichten nieuw in StUF 3.11:

- Bericht leveren organisatiegegevens
- Bericht opvragen organisatiegegevens
- Bericht Aanhouding beslissing

In Stuf 3.12 zijn geen nieuwe berichten toegevoegd of berichten verwijderd.

Functioneel Ontwerp OLO release 2.9 Bijlage Berichtencatalogus StUF 3.11 en 3.12 Pagina 16 van 65

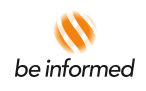

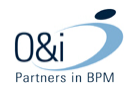

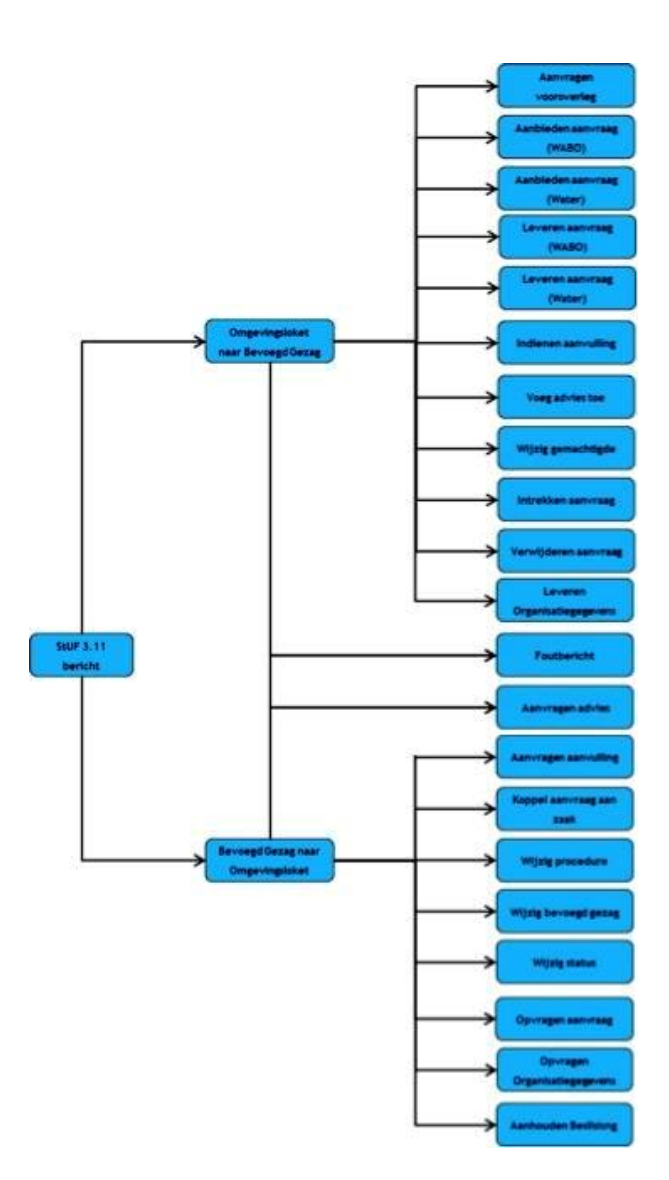

Functioneel Ontwerp OLO release 2.9 Bijlage Berichtencatalogus StUF 3.11 en 3.12 Pagina 17 van 65

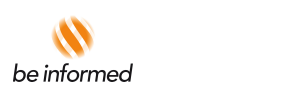

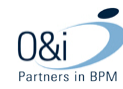

### **4.3 StUF-berichten van Omgevingsloket online naar 'Bevoegd gezag' of 'adviesorganisatie'**

Voor het gebruiken van berichtenverkeer worden de volgende berichten gedefinieerd in het Omgevingsloket online:

- Bericht aanvragen vooroverleg (E20)
- Bericht indienen aanvraag omgevingsvergunning (met ingang van StUF 3.10)
- Bericht indienen aanvraag watervergunning (met ingang van StUF 3.10)
- Bericht leveren aanvraag omgevingsvergunning (met ingang van StUF 3.10)
- Bericht leveren aanvraag watervergunning (met ingang van StUF 3.10)
- Bericht indienen aanvulling
- Bericht voeg advies toe
- Bericht intrekken aanvraag (E3)
- Bericht verwijderen aanvraag (E31)
- Bericht wijzigen van gemachtigde (E28)
- Bericht aanvragen advies (E18)
- Bericht leveren organisatiegegevens (met ingang van StUF 3.11)
- **Foutbericht**

### **Bericht indienen aanvraag omgevingsvergunning en Bericht indienen aanvraag watervergunning:**

Met het toevoegen van de Watervergunning in het omgevingsloket zijn ook de benodigde berichten aangepast vanaf StUF 3.10. Bij het opstellen van een vergunningsaanvraag bevat deze, zolang de aanvraag nog niet ingediend is, zowel de watervergunningsdelen als de omgevingsvergunningsdelen. De aanvraag wordt pas gesplitst zodra deze ingediend wordt. Bij het indienen kunnen er dus twee aanvragen ontstaan, een watervergunningsaanvraag en een omgevingsvergunningsaanvraag. Voor beide aanvragen wordt een apart aanvraag bericht gedefinieerd. Dit omdat een aanvraag elementen bevat die specifiek vallen binnen het water of WABO specifieke deel van het StUF Omgevingsrecht sectormodel. Overige berichten bevatten geen Water en/of WABO specifieke elementen uit het StUF Omgevingsrecht sectormodel. Elementen uit het StUF Omgevingsrecht sectormodel zijn daarin afkomstig uit het (Omgevingsrecht)generieke vergunningen deel. De berichten "indienen aanvraag watervergunning" en "indienen aanvraag omgevingsvergunning" vervangen het StUF 3.05 bericht "indienen aanvraag".

# **Bericht leveren aanvraag omgevingsvergunning en Bericht leveren aanvraag watervergunning:**

Wanneer het vraagbericht "opvragen aanvraag" wordt ontvangen, zijn er twee antwoord berichten mogelijk. Afhankelijk van de vraag of een watervergunning aanvraag of een omgevingsvergunning aanvraag opgevraagd wordt, wordt het bericht "leveren aanvraag watervergunning" of het bericht "leveren aanvraag omgevingsvergunning gestuurd. Dit bericht is inhoudelijk gelijk aan respectievelijk het bericht "indienen aanvraag watervergunning" of het bericht "indienen aanvraag omgevingsvergunning".

Het verschil tussen het "leveren" en "aanbieden" is dat "leveren" een antwoordbericht is die niet als aanvraag in behandeling genomen moet worden. Dit is een informatief bericht.

Functioneel Ontwerp OLO release 2.9 Bijlage Berichtencatalogus StUF 3.11 en 3.12 Pagina 18 van 65

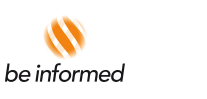

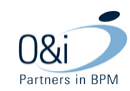

#### **4.3.1 Bericht Aanvragen Vooroverleg**

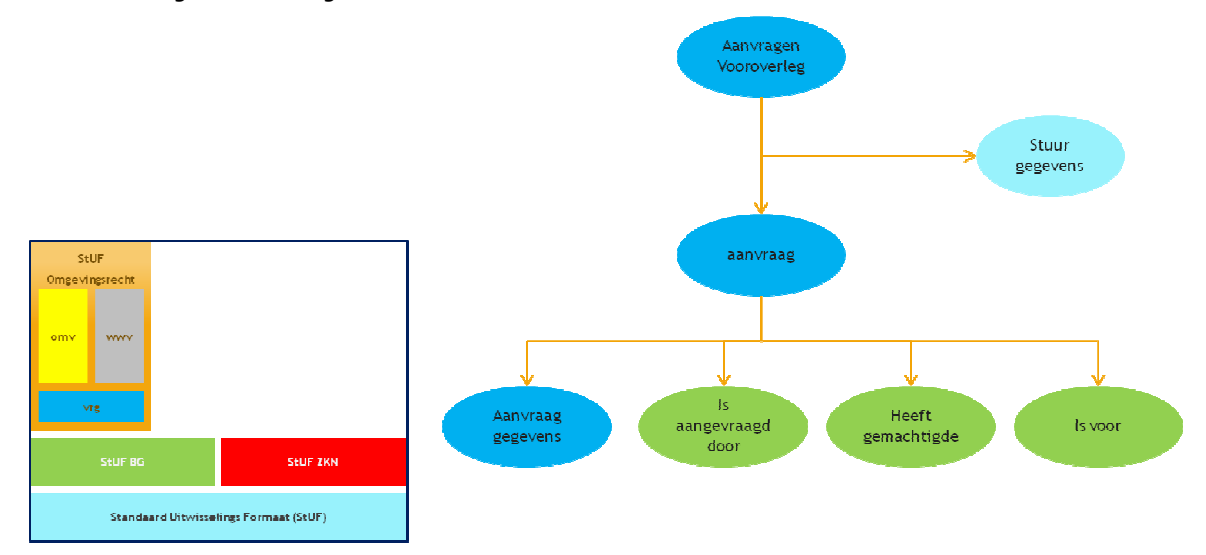

De SOAP action van dit bericht is 'vrgDio1AanvragenVooroverleg'.

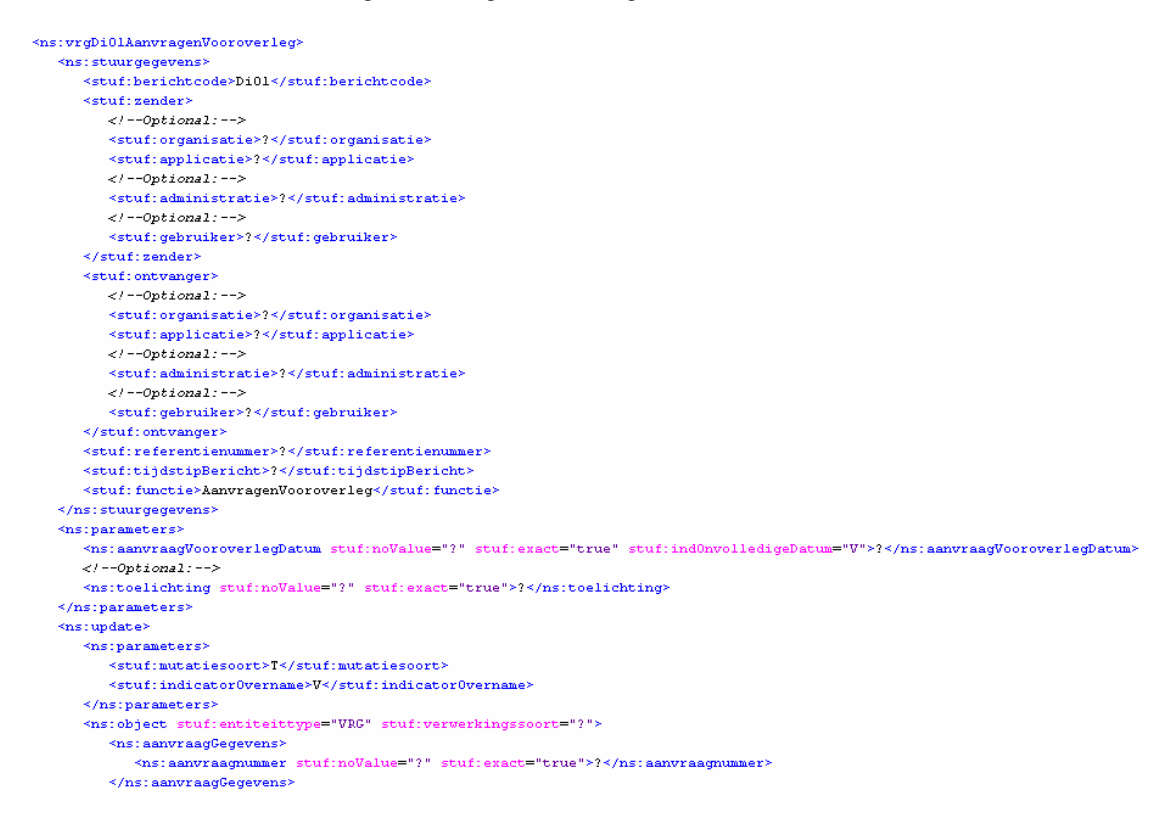

Functioneel Ontwerp OLO release 2.9 Bijlage Berichtencatalogus StUF 3.11 en 3.12 Pagina 19 van 65

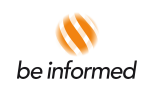

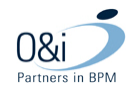

De basis berichtdelen "isAangevraagdDoor", "heeftGemachtigde" en "IsVoor" zijn wegens de grootte niet opgenomen in het bovenstaande voorbeeldbericht van 'vrgDi01AanvragenVooroverleg'.

Functioneel Ontwerp OLO release 2.9 Bijlage Berichtencatalogus StUF 3.11 en 3.12 Pagina 20 van 65

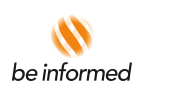

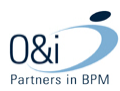

# **4.3.2 Bericht indienen aanvraag Omgevingsvergunning**

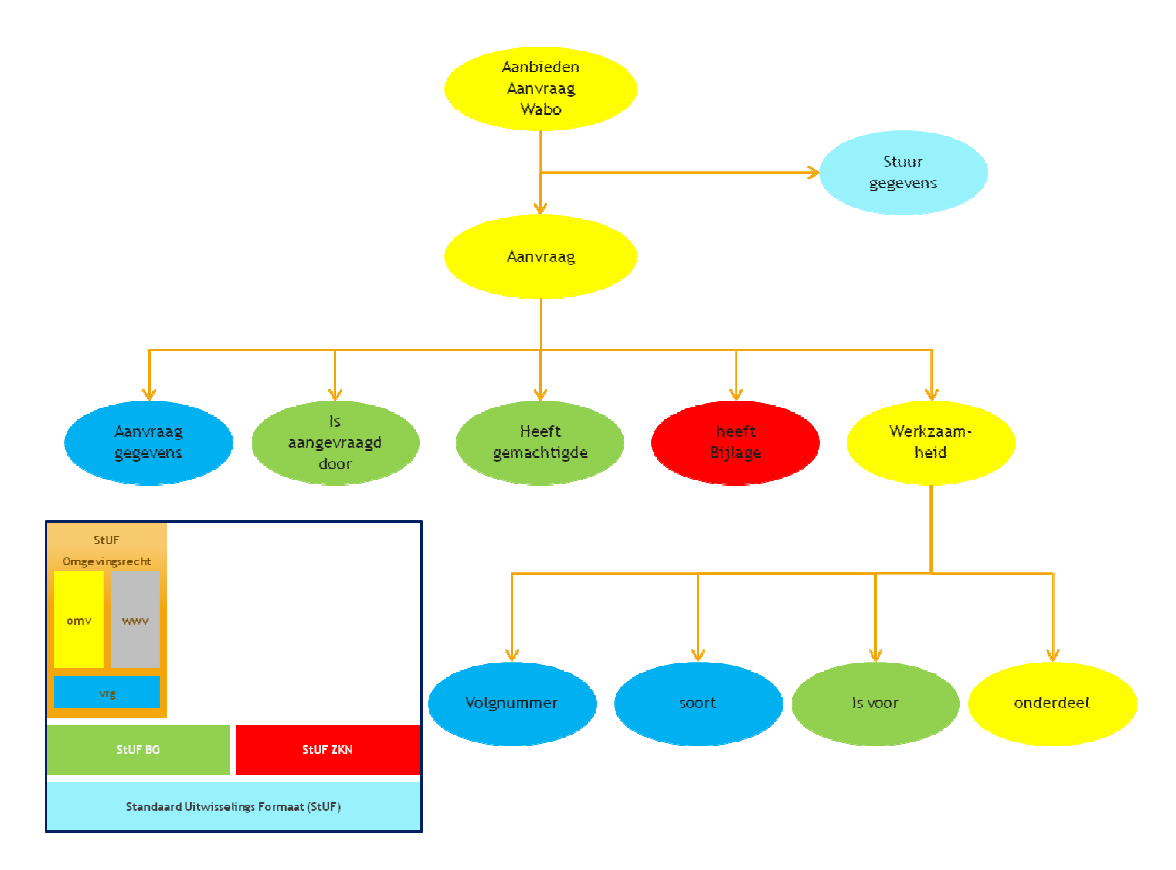

Het bericht indienen aanvraag omgevingsvergunning wordt verstuurd wanneer een aanvraag voor een omgevingsvergunning ingediend wordt in het omgevingsloket.

De SOAP action van dit bericht is 'omvDio1AanbiedenAanvraag'. Zowel de basis berichtdelen als de overige berichtdelen zijn wegens de grootte weggelaten niet opgenomen in dit document.

Functioneel Ontwerp OLO release 2.9 Bijlage Berichtencatalogus StUF 3.11 en 3.12 Pagina 21 van 65

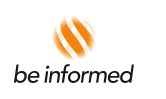

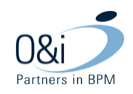

### **4.3.3 Bericht indienen aanvraag Watervergunning**

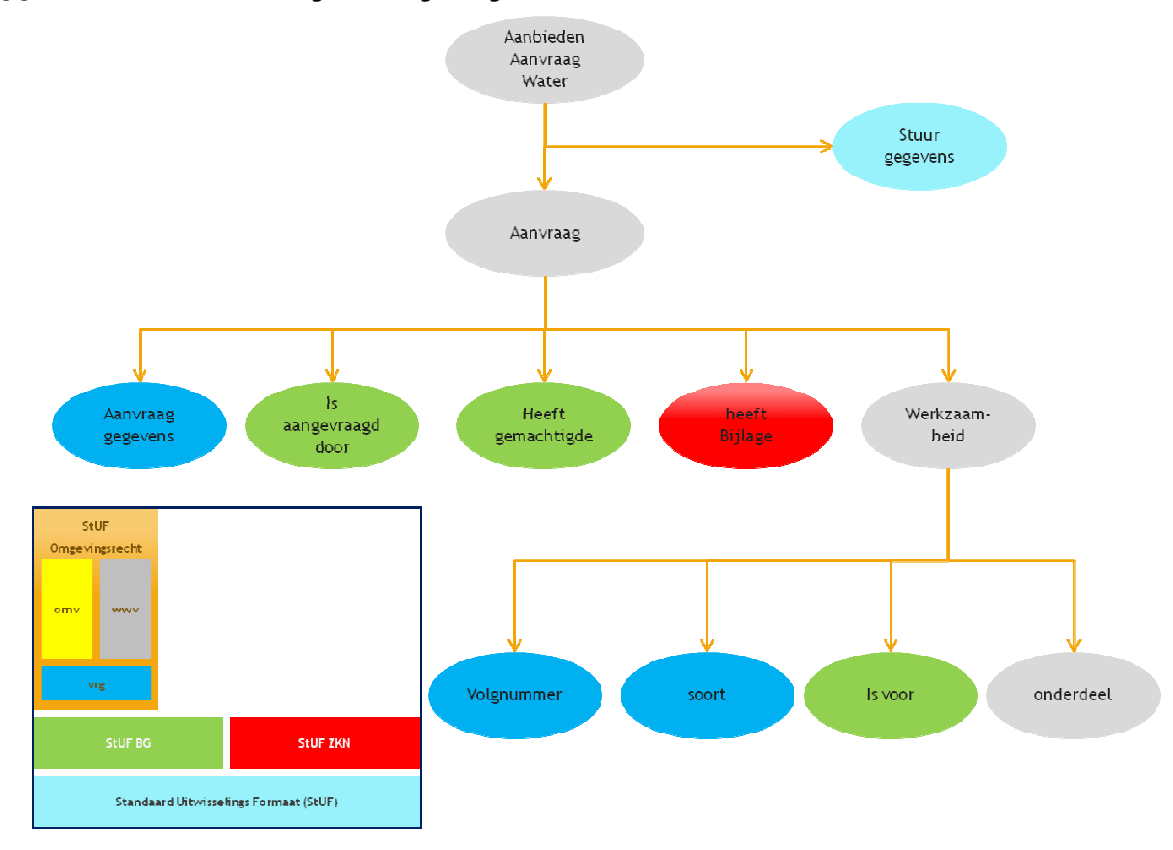

Het bericht indienen aanvraag watervergunning wordt verstuurd wanneer een aanvraag voor een watervergunning ingediend wordt in het omgevingsloket.

De SOAP action van dit bericht is 'wwvDio1AanbiedenAanvraag'. Zowel de basis berichtdelen als de overige berichtdelen zijn wegens de grootte weggelaten niet opgenomen in dit document.

Functioneel Ontwerp OLO release 2.9 Bijlage Berichtencatalogus StUF 3.11 en 3.12 Pagina 22 van 65

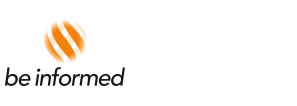

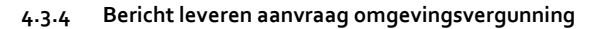

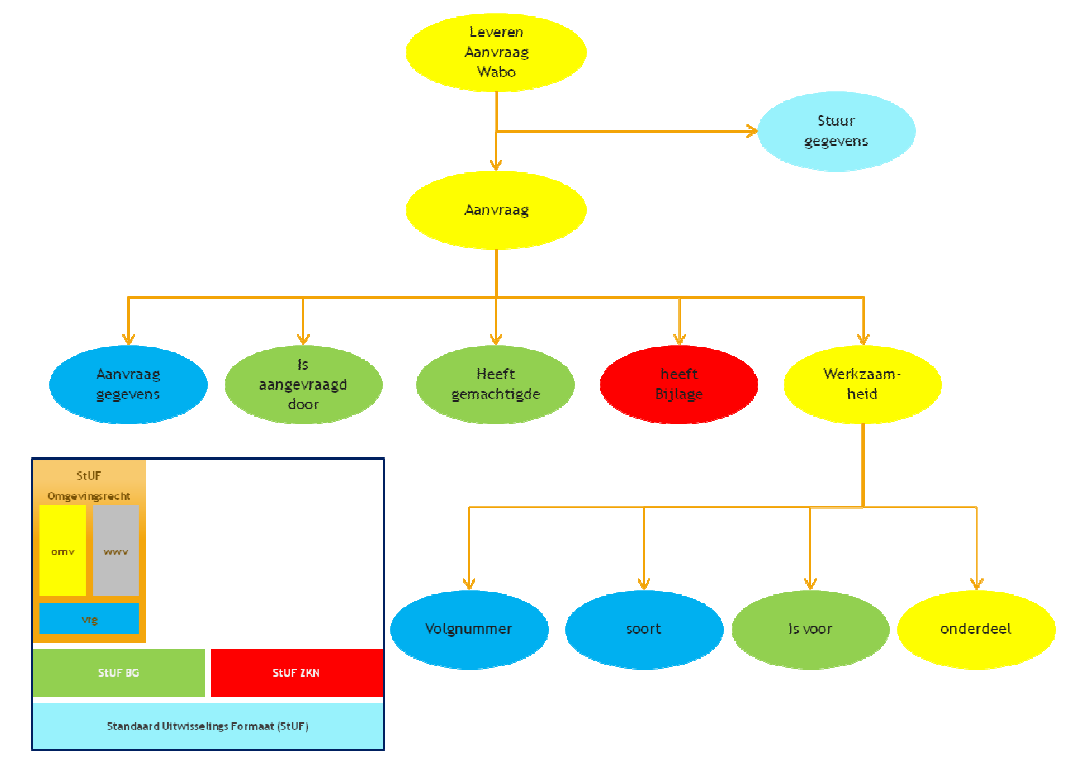

Inhoudelijk is dit bericht gelijk aan "aanbieden aanvraag omgevingsvergunning". Het verschil is dat dit bericht wordt verstuurd als antwoordbericht op een binnenkomend bericht "opvragen aanvraag". De gegevens in dit bericht zijn informatief en dienen niet als aanvraag in behandeling genomen te worden. Het bericht "leveren aanvraag omgevingsvergunning" is een asynchroon antwoordbericht.

De SOAP action van dit bericht is 'omvDuo1LeverenAanvraag'. Zowel de basis berichtdelen als de overige berichtdelen zijn wegens de grootte weggelaten niet opgenomen in dit document.

Functioneel Ontwerp OLO release 2.9 Bijlage Berichtencatalogus StUF 3.11 en 3.12 Pagina 23 van 65

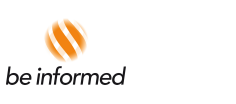

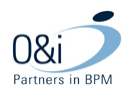

### **4.3.5 Bericht leveren aanvraag Watervergunning**

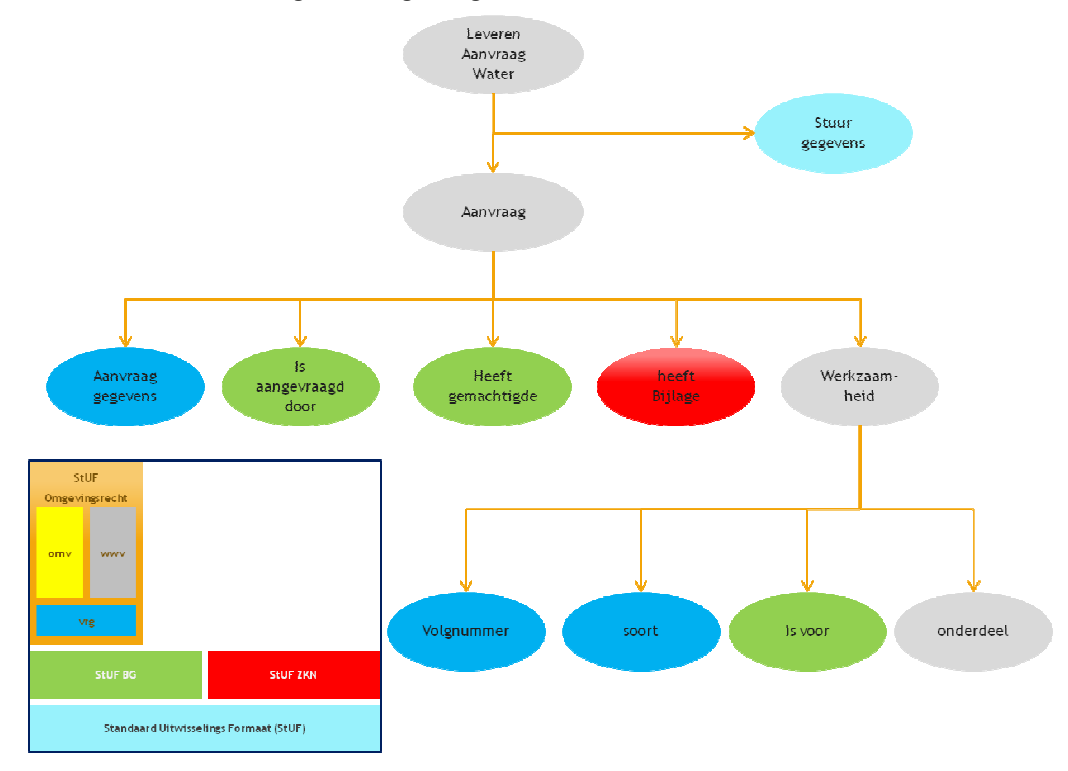

Inhoudelijk is dit bericht gelijk aan "aanbieden aanvraag watersvergunning". Het verschil is dat dit bericht wordt verstuurd als antwoordbericht op een binnenkomend bericht "opvragen aanvraag". De gegevens in dit bericht zijn informatief en dienen niet als aanvraag in behandeling genomen te worden. Het bericht "leveren aanvraag watervergunning" is een asynchroon antwoordbericht.

De SOAP action van dit bericht is 'wwvDuo1LeverenAanvraag'. Zowel de basis berichtdelen als de overige berichtdelen zijn wegens de grootte weggelaten niet opgenomen in dit document.

Functioneel Ontwerp OLO release 2.9 Bijlage Berichtencatalogus StUF 3.11 en 3.12 Pagina 24 van 65

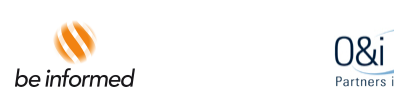

# **4.3.6 Bericht indienen aanvulling**

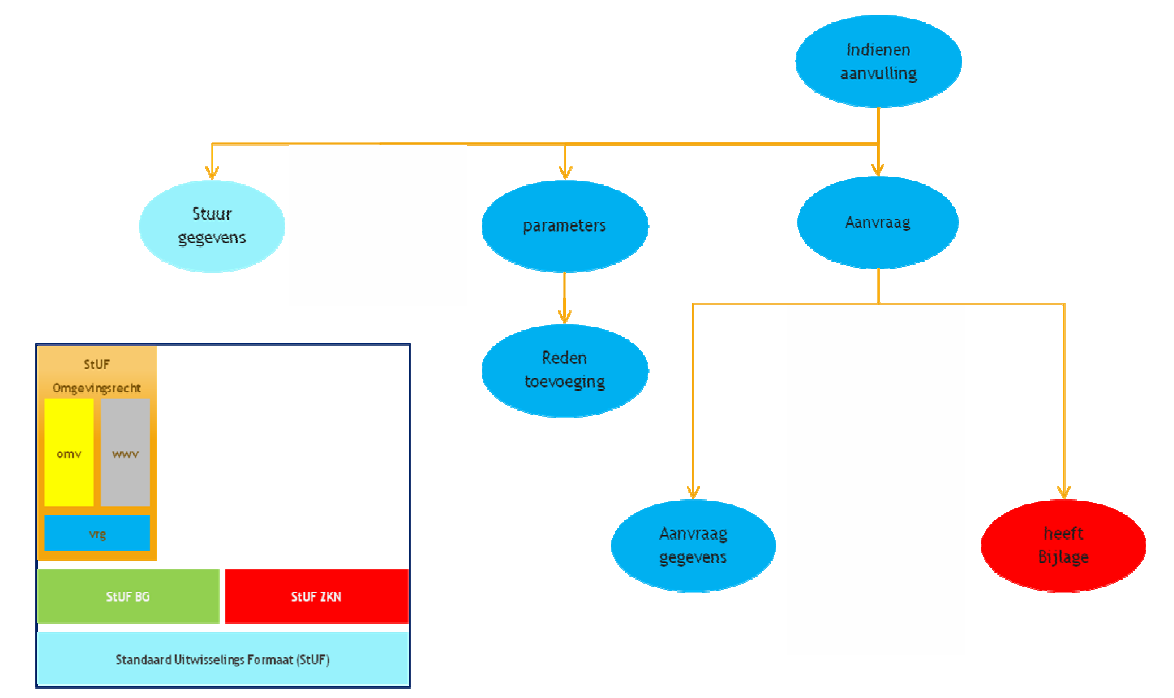

De SOAP action van dit bericht is 'vrgDi01IndienenAanvulling'.

Het basis berichtdeel "heeftBijlage" is wegens de grootte niet opgenomen in het onderstaande voorbeeldbericht van 'vrgDi01IndienenAanvulling'.

Functioneel Ontwerp OLO release 2.9 Bijlage Berichtencatalogus StUF 3.11 en 3.12 Pagina 25 van 65

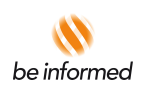

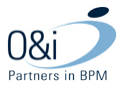

<ns:vrgDi01IndienenAanvulling> <ns:stuurgegevens> <stuf:berichtcode>Di01</stuf:berichtcode> <stuf:zender>  $\langle$ --Optional:--> <stuf:organisatie>?</stuf:organisatie> <stuf:applicatie>?</stuf:applicatie>  $\langle$ --Optional:-->  $\verb|<>stuf: administrative> / \\ \verb|<|{stat:administrate}|$  $\langle$ --Optional:--> <<tuf: gehruiker>/</stuf: gehruiker>  $\le$ /stuf:zender> <stuf:ontvanger>  $\langle$ --Optional:--> <stuf:organisatie>?</stuf:organisatie>  $\verb|<>stuf:applicatie>? {<}/\textit{stuf:applicatie>}$  $\langle$ --Optional:--> <stuf:administratie>?</stuf:administratie>  $\langle$ --Optional:--> <stuf:gebruiker>?</stuf:gebruiker> </stuf:ontvanger> <stuf:referentienummer>?</stuf:referentienummer> <stuf:tijdstipBericht>?</stuf:tijdstipBericht>  $\verb|<>stuf|: function \verb|+IndienenAanvulling|/stuf|: function \verb|+|$ </ns:stuurgegevens> <ns:update> <ns:parameters> <stuf:mutatiesoort>W</stuf:mutatiesoort>  $\verb|<>studicator0vername>|V|/stuf:indicator0vername|$  $\le$ /ns:parameters> <ns:object stuf:entiteittype="VRG" stuf:noValue="?" stuf:verwerkingssoort="?">  $\langle$ ns: aanvraagGegevens> <ns:aanvraagnummer\_stuf:noValue="?"\_stuf:exact="true">?</ns:aanvraagnummer>  $\le$ /ns: aanvraadGedevens>  $\langle$ /--1 or more repetitions:--> </rdiffusive="epertricine".pdf"" stuf:scope="?" stuf:verwerkingssoort="?" stuf:entiteittype="VRGEDC"><htibetEBijlage="URGEDC"> </ns:heeftBijlage>  $\langle$ --Optional:-->  $\verb|$  $\langle$ /--1 or more repetitions:--> <stuf:extraElement stuf:noValue="?" stuf:exact="true" naam="?" stuf:indOnvolledigeDatum="V">?</stuf:extraElement>  $\le$ /stuf:extraElementen> </ns:object>  $\frac{1}{2}$  /ns: undate>  $\frac{1}{2}$  /ns: vrgDi01IndienenAanvulling>

Functioneel Ontwerp OLO release 2.9 Bijlage Berichtencatalogus StUF 3.11 en 3.12 Pagina 26 van 65

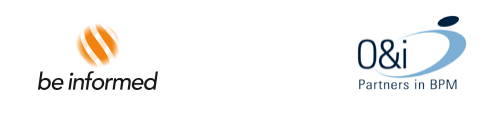

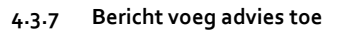

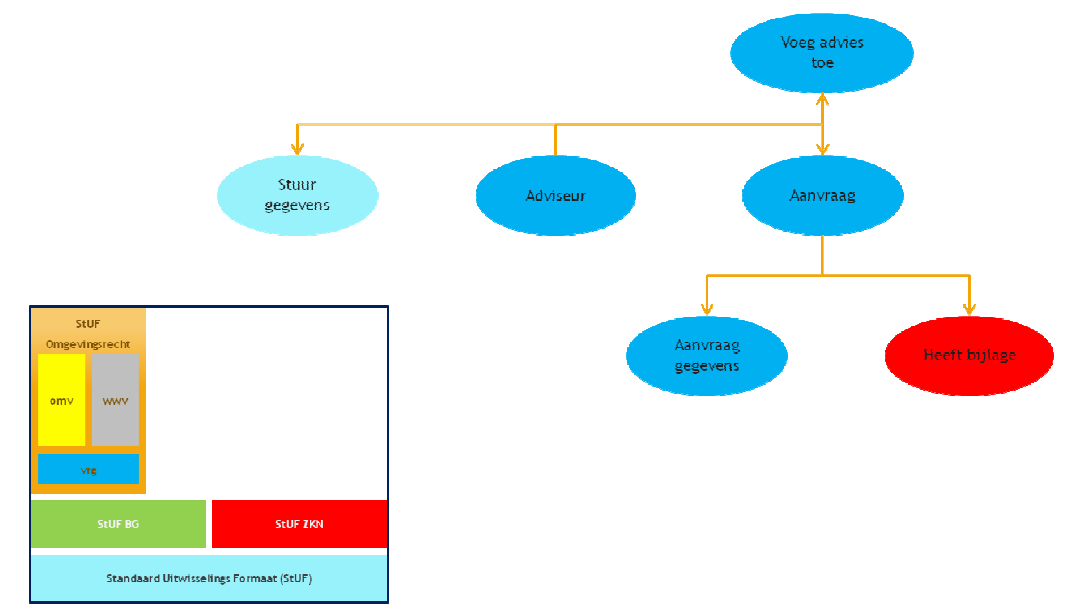

De SOAP action van dit bericht is 'vrgDi01VoegAdviesToe'. Het basis berichtdeel "heeftBijlage" is wegens de grootte niet opgenomen in het onderstaande voorbeeldbericht van 'vrgDi01VoegAdviesToe'.

Functioneel Ontwerp OLO release 2.9 Bijlage Berichtencatalogus StUF 3.11 en 3.12 Pagina 27 van 65

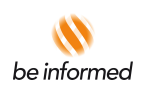

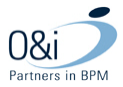

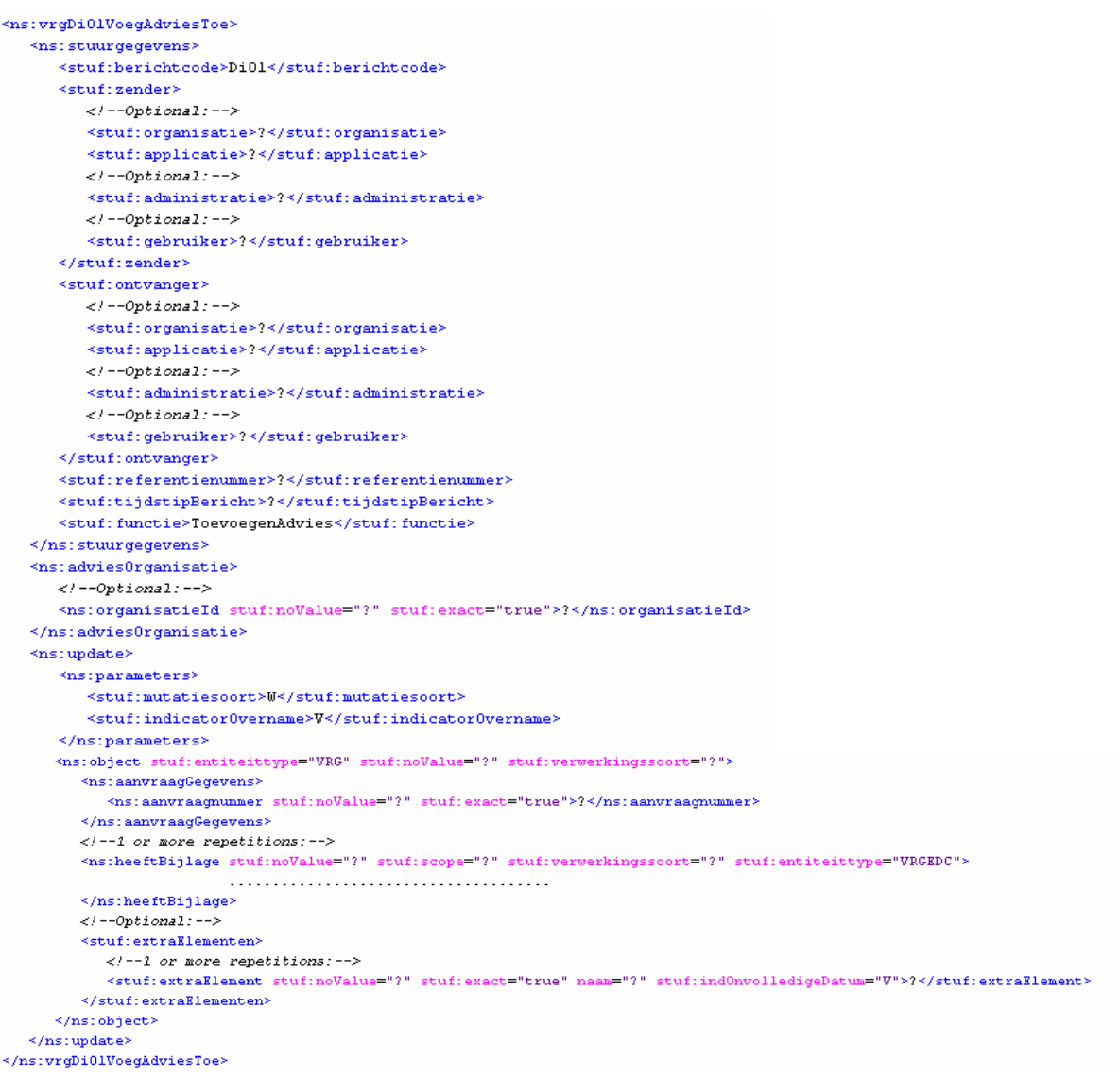

Functioneel Ontwerp OLO release 2.9 Bijlage Berichtencatalogus StUF 3.11 en 3.12 Pagina 28 van 65

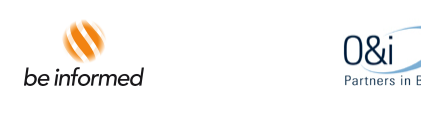

# **4.3.8 Bericht intrekken aanvraag**

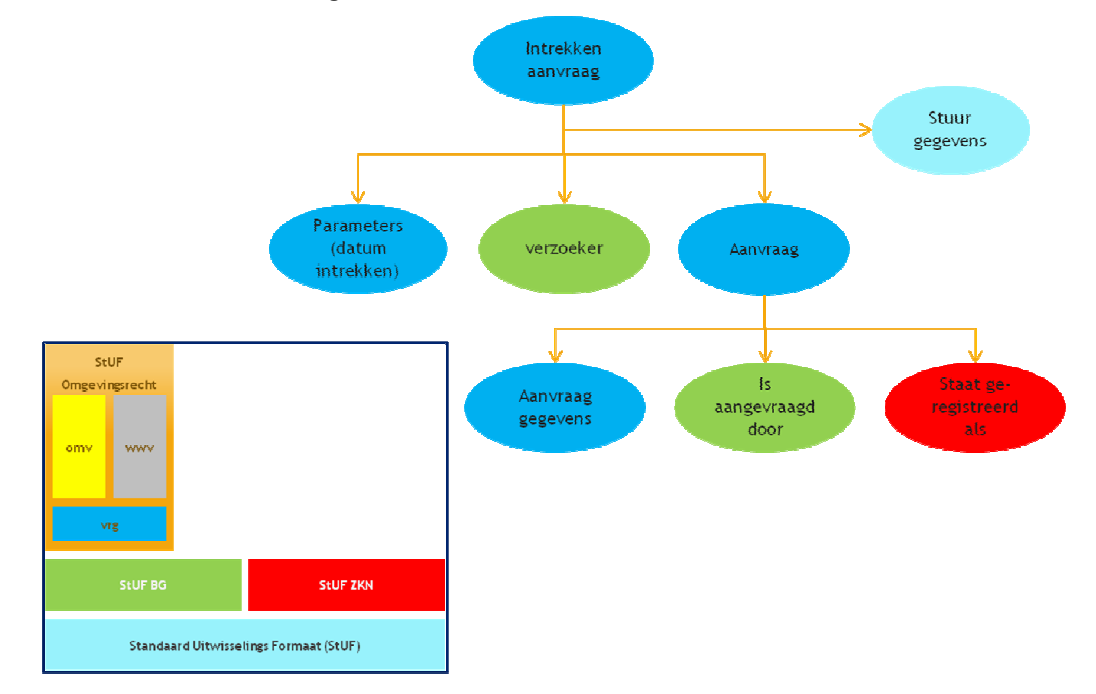

De SOAP action van dit bericht is 'vrgDio1IntrekkenAanvraag'. De basis berichtdelen "natuurlijkPersoon" en "vestiging" zijn wegens de grootte niet opgenomen in het onderstaande voorbeeldbericht van 'vrgDi01IntrekkenAanvraag'.

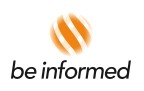

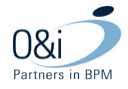

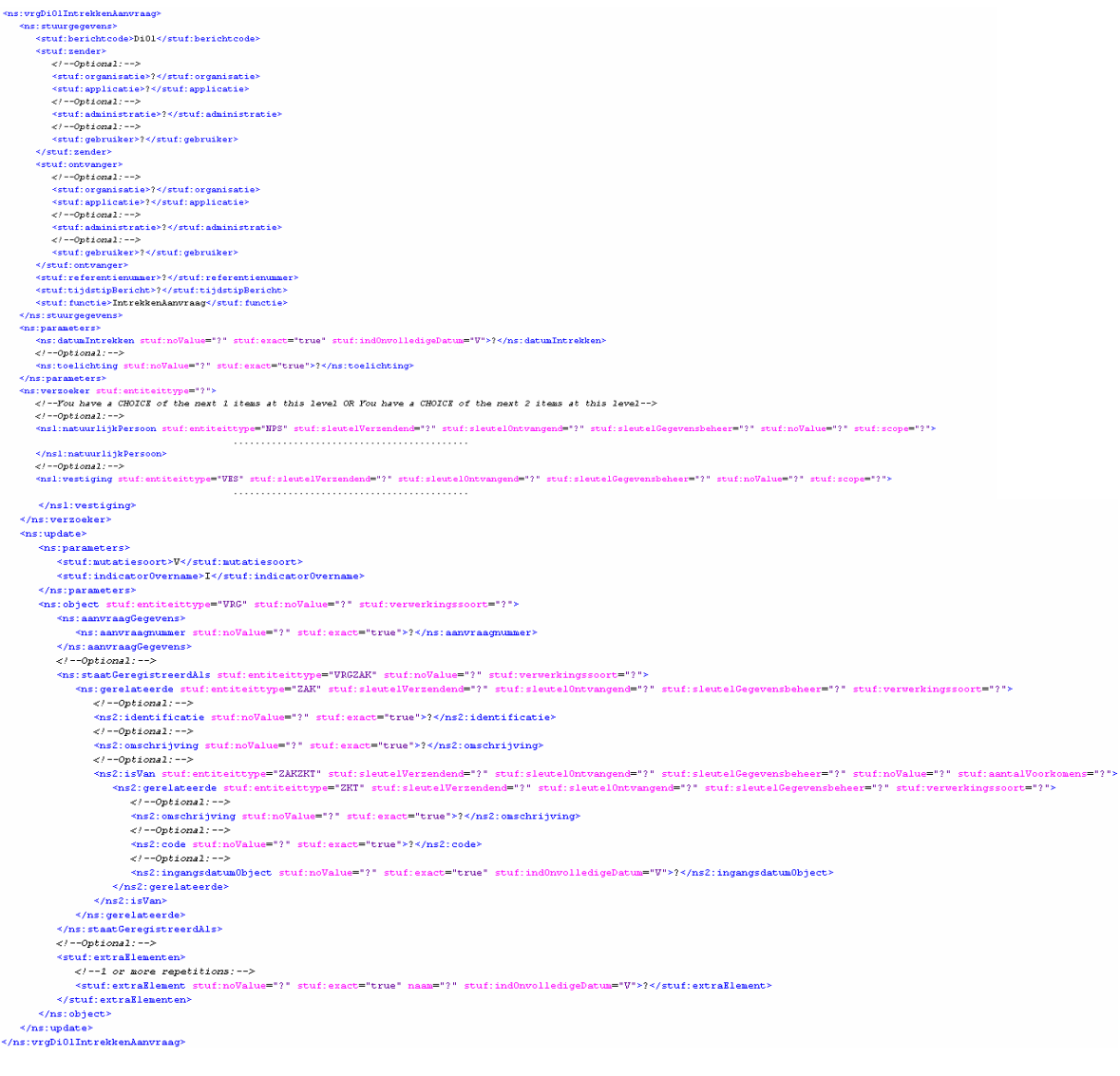

Functioneel Ontwerp OLO release 2.9 Bijlage Berichtencatalogus StUF 3.11 en 3.12 Pagina 30 van 65

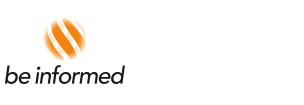

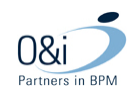

# **4.3.9 Bericht verwijderen aanvraag**

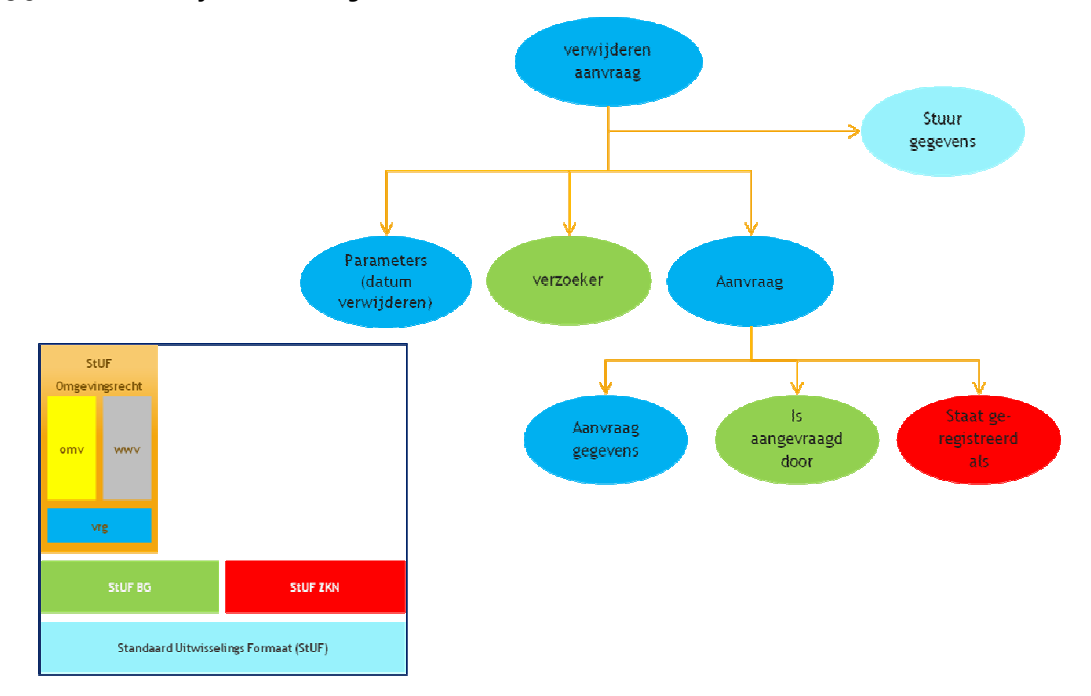

De SOAP action van dit bericht is 'vrgDio1VerwijderenAanvraag'. De basis berichtdelen "natuurlijkPersoon" en "vestiging" zijn wegens de grootte niet opgenomen in het onderstaande voorbeeldbericht van 'vrgDi01VerwijderenAanvraag'.

Functioneel Ontwerp OLO release 2.9 Bijlage Berichtencatalogus StUF 3.11 en 3.12 Pagina 31 van 65

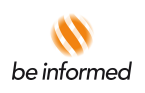

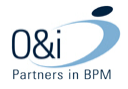

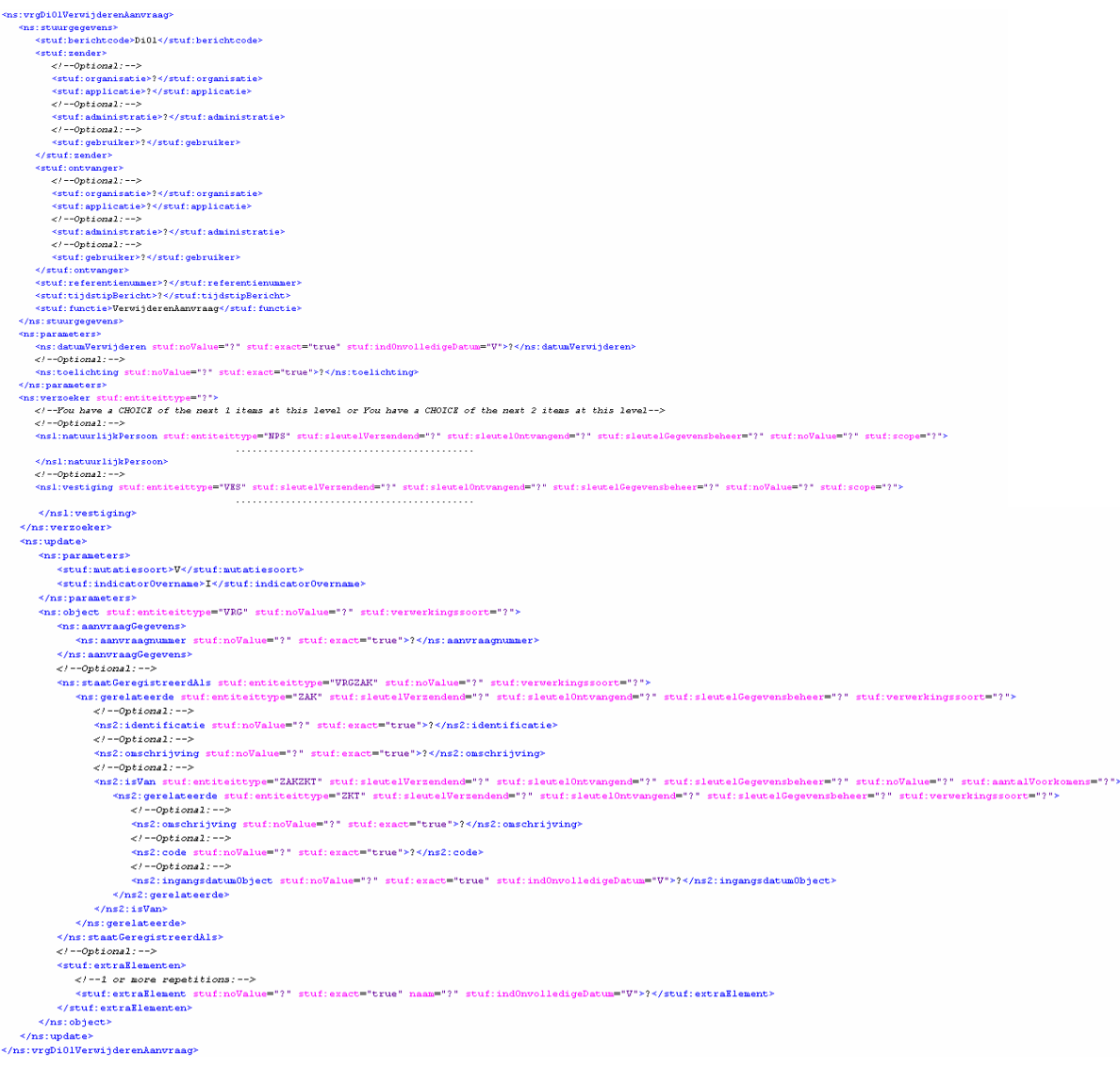

Functioneel Ontwerp OLO release 2.9 Bijlage Berichtencatalogus StUF 3.11 en 3.12 Pagina 32 van 65

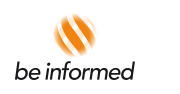

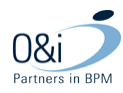

# **4.3.10 Bericht wijzigen van gemachtigde**

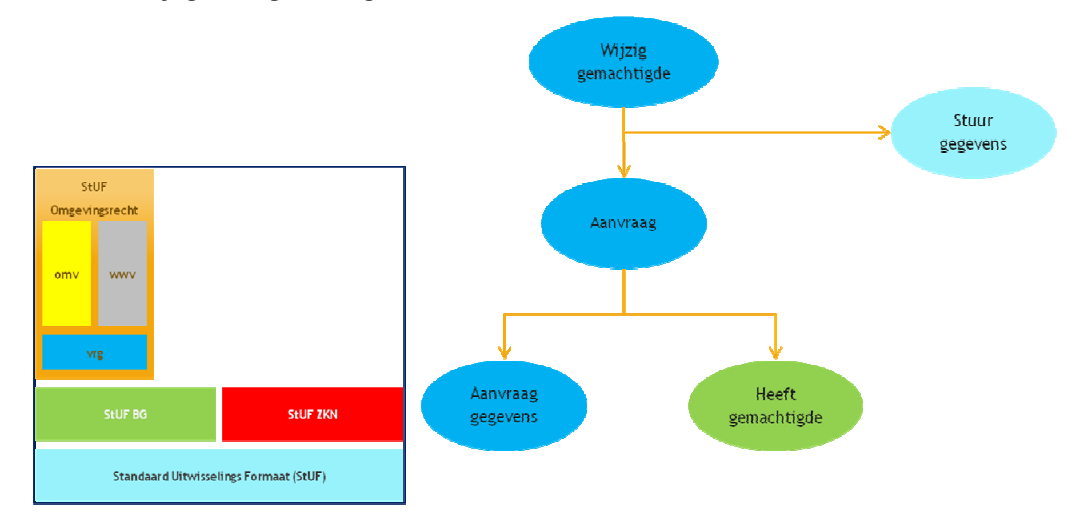

De SOAP action van dit bericht is 'vrgDio1WijzigGemachtigde'. Het basis berichtdeel "isAangevraagdDoor", "heeftGemachtigde" is wegens de grootte niet opgenomen in het onderstaand voorbeeldbericht van 'vrgDi01WijzigGemachtigde'.

Functioneel Ontwerp OLO release 2.9 Bijlage Berichtencatalogus StUF 3.11 en 3.12 Pagina 33 van 65

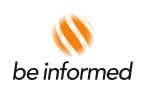

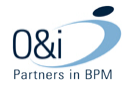

<ns:vrdDi01WijzidCemachtidde> <ns:stuurgegevens> <stuf:berichtcode>DiOl</stuf:berichtcode> <stuf:zender>  $\leq l$  = -Ontional: --> <stuf:applicatie>?</stuf:applicatie>  $\langle$  --Optional:--> <stuf:administratie>?</stuf:administratie>  $\langle$  --Optional:--> <stuf:gebruiker>?</stuf:gebruiker>  $\le$ /stufizender> <stuf:ontvanger>  $\langle$ --Optional:--> <stuf:organisatie>?</stuf:organisatie> <stuf:applicatie>?</stuf:applicatie>  $\langle$ --Optional:--> <stuf:administratie>?</stuf:administratie>  $21 - 0ntions1 - -2$ <stuf:gebruiker>?</stuf:gebruiker>  $\prec$ /stuf: ontvanger> <stuf:referentienummer>?</stuf:referentienummer> <br/>stuf:functie>WijzigenGemachtigde</stuf:functie> </ns:stuurgegevens> <ns:undate> <ns:parameters> -<br><stuf:mutatiesoort>W</stuf:mutatiesoort>  $\verb|<>stuf:indicator0vername>|V|/stuf:indicator0vername|$ </ns:parameters> <ns:object stuf:entiteittype="VRG" stuf:noValue="?" stuf:verwerkingssoort="?"> <ns:aanvraagGegevens> s.um/rangecyclems/<br>- <ns:aanvraagnummer-stuf:noValue="?"-stuf:exact="true">?</ns:aanvraagnummer> </ns:aanvraagGegevens>  $\langle$ /--Optional:--> <ns:heeftGemachtigde\_stuf:entiteittype="VRGSUBGMC"\_stuf:noValue="?"\_stuf:verwerkingssoort="?">  $\le$ /ns:heeftGemachtigde>  $\langle$ --Optional:--> <stuf:extraElementen>  $\langle$ /--1 or more repetitions:--> </stuf:extraElementen> </ns:object> <ns:object stuf:entiteittype="VRG" stuf:noValue="?" stuf:verwerkingssoort="?"> <ns:aanvraagGegevens> <ns:aanvraagnummer stuf:noValue="?" stuf:exact="true">?</ns:aanvraagnummer>  $\frac{1}{\sqrt{ns}}$ : aanvraagGegevens>  $\langle$ --Optional:--> <ns:heeftGemachtigde stuf:entiteittype="VRGSUBGMC" stuf:noValue="?" stuf:verwerkingssoort="?"> </ns:heeftGemachtigde>  $\langle$ --Optional:--> <stuf:extraElementen>  $\langle$ /--1 or more repetitions:--> <stuf:extraElement stuf:noValue="?" stuf:exact="true" naam="?" stuf:ind0nvolledigeDatum="V">?</stuf:extraElement> </stuf:extraElementen> </ns:object> </ns:update> </ns:vrgDi01WijzigGemachtigde>

Functioneel Ontwerp OLO release 2.9 Bijlage Berichtencatalogus StUF 3.11 en 3.12 Pagina 34 van 65

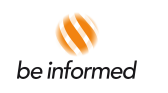

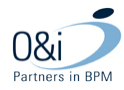

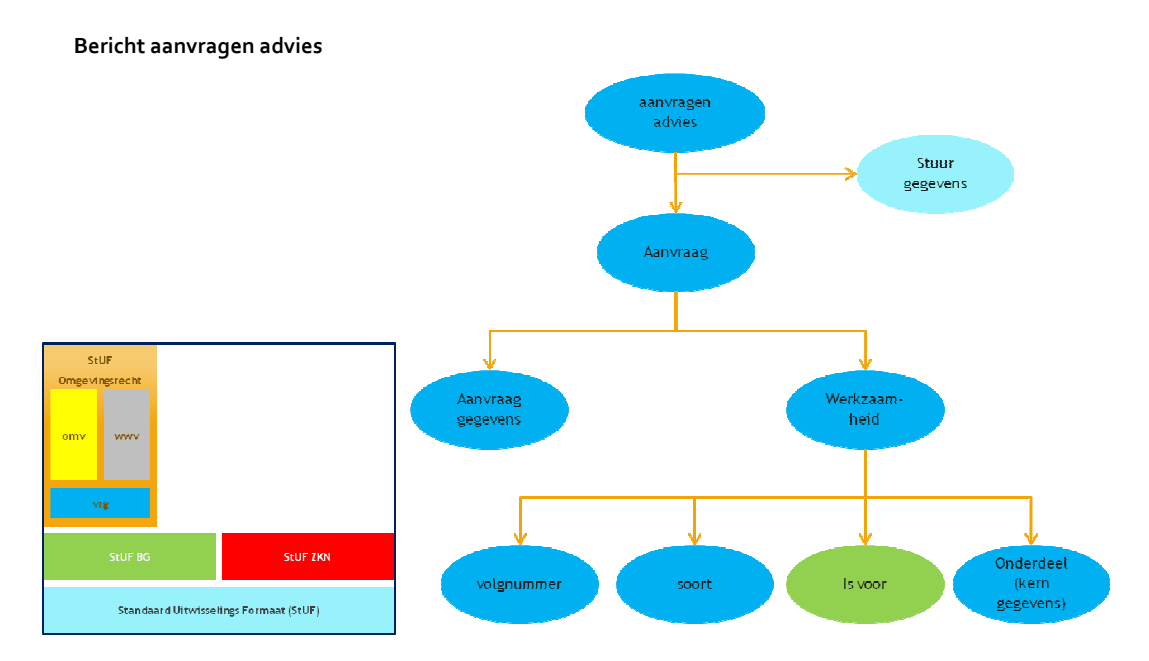

De SOAP action van dit bericht is 'vrgDi01AanvragenAdvies'.

Functioneel Ontwerp OLO release 2.9 Bijlage Berichtencatalogus StUF 3.11 en 3.12 Pagina 35 van 65

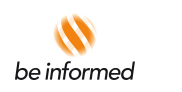

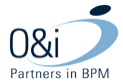

<ns:vrgDiOlAanvragenAdvies> <ns:stuurgegevens <stuf:berichtcode>DiOl</stuf:berichtcode> <stuf:zender>  $\langle$ --Optional:--> <stuf:organisatie>?</stuf:organisatie> <stuf:applicatie>?</stuf:applicatie>  $\langle$ --Optional:--> <stuf:administratie>?</stuf:administratie>  $\langle$ --Ontional:--> <stuf:gebruiker>?</stuf:gebruiker>  $\frac{1}{\sqrt{1}}$ <stuf:ontvanger>  $\langle$ --Optional:--> <stuf:organisatie>?</stuf:organisatie> <stuf:applicatie>?</stuf:applicatie>  $\langle$ --Optional:--> <stuf:administratie>?</stuf:administratie>  $\langle$ --Optional:--> <stuf:gebruiker>?</stuf:gebruiker> </stuf:ontvanger> <<tuf:referentienummer>?</stuf:referentienummer> <stuf:tijdstipBericht>?</stuf:tijdstipBericht> <stuf: functie>AanvragenAdvies</stuf: functie> </ns:stuurgegevens> <ns:parameters> -<br><ns:advies0rganisatieId\_stuf:noValue="?"\_stuf:exact="true">?</ns:advies0rganisatieId>  $\langle$ --Optional:--> <ns:toelichting stuf:noValue="?" stuf:exact="true">?</ns:toelichting> </ns:parameters> <ns:aanvraag stuf:entiteittype="VRG" stuf:noValue="?"> ..aanvraag sour.encroe.<br><ns:aanvraagGegevens> <ns:aanvraagnummer stuf:noValue="?" stuf:exact="true">?</ns:aanvraagnummer> </ns:aanvraadGedevens>  $\langle$  --Optional:-->  $\le$ stuf: extraElementen>  $\langle$ --1 or more renetitions:--> ...<br><stuf:extraElement stuf:noValue="?" stuf:exact="true" naam="?" stuf:indOnvolledigeDatum="V">?</stuf:extraElement> </ctufiextraElementen>  $\langle$ --1 or more repetitions:--> <ns:werkzaamheid>  $\langle$ --Optional:--> <ns:volgnummer stuf:noValue="?" stuf:exact="true">?</ns:volgnum  $\leq l$  = - Ontional : --> </--Zero or more repetitions:--> <ns:onderdeel>  $<$  ns:volgnummer stuf:noValue="?" stuf:exact="true">?</ns:volgnummer> </---Optional:--> <ns:soort stuf:noValue="?" stuf:exact="true">?</ns:soort>  $\leq l$  = - Ontional : --> <n = pressure: r = pressure: r = pressure: r = pressure: r = pressure: r = pressure: r = pressure: r = pressure: r = pressure: r = pressure: r = pressure: r = pressure: r = pressure: r = pressure: r = pressure: r = pressur  $\langle$ --Optional:--> <ns:preciseringLocatie stuf:noValue="?" stuf:exact="true">?</ns:preciseringLocatie>  $\left.\rightleftharpoons$  --Optional:--> <ns:plichtStatus stuf:noValue="?" stuf:exact="true">?</ns:plichtStatus>  $\langle$ /--Optional:-->  $\verb|?| \verb|<|ns: geschatteKosten>$  $\langle$  /--Optional:-->  $\leq {\tt stuf: extraElementen?}$  $\langle$ --1 or more repetitions:--> <stuf:extraElement stuf:noValue="?" stuf:exact="true" naam="?" stuf:indOnvolledigeDatum="V">?</stuf:extraElement> </stuf:extraElementen> </ns:onderdeel> </ns:werkzaamheid>  $\frac{1}{2}$  /ns: aanvraag><br> $\frac{1}{2}$  /ns: vrgDi01AanvragenAdvies>

Functioneel Ontwerp OLO release 2.9 Bijlage Berichtencatalogus StUF 3.11 en 3.12 Pagina 36 van 65

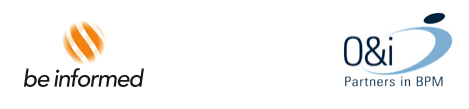

# **4.3.11 Bericht leveren organisatiegegevens (met ingang van StUF 3.11)**

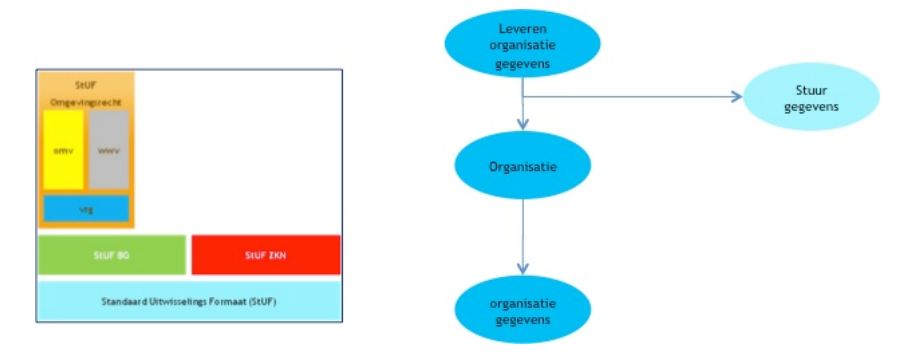

Het bericht 'Leveren Organisatiegegevens' is nieuw vanaf Stuf 3.11 en bevat alle in OLO aanwezige organisaties en hun gegevens. Dit bericht wordt verstuurd als het vraagbericht 'Opvragen Organisatiegegeven' wordt ontvangen.

Als te leveren gegeven zijn de volgende benoemd:

- o organisatieid
	- o organisatiecode
	- o cbsnummer
	- o naam
	- o omschrijving
	- o organisatietype
	- o e-mailadresvergunning
	- o e-mailadresalgemeen

De SOAP action van dit bericht is 'vrgDu01LeverenOrganisatieGegevens'.

Functioneel Ontwerp OLO release 2.9 Bijlage Berichtencatalogus StUF 3.11 en 3.12 Pagina 37 van 65

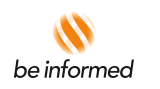

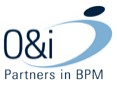

```
<ns:vrgDu01Leveren0rganisatieGegevens>
   <ns:stuurgegevens>
      <stuf:berichtcode>Du01</stuf:berichtcode>
      <<tuf:zender>
         \langle--Optional:-->
         <<tuf:organisatie>?</stuf:organisatie>
         <stuf:applicatie>?</stuf:applicatie>
         \langle--Optional:-->
         <stuf:administratie>?</stuf:administratie>
         \langle--Optional:-->
         <stuf:gebruiker>?</stuf:gebruiker>
      </stuf:zender>
      <stuf:ontvanger>
         \langle--Optional:-->
         <stuf:organisatie>?</stuf:organisatie>
         <stuf:applicatie>?</stuf:applicatie>
         \langle--Optional:-->
         <stuf:administratie>?</stuf:administratie>
         \langle--Optional:-->
         <stuf:gebruiker>?</stuf:gebruiker>
      </stuf:ontvanger>
      <stuf:referentienummer>?</stuf:referentienummer>
      <stuf:tijdstipBericht>?</stuf:tijdstipBericht>
      \letuf: crossRefnummer>?\le/stuf: crossRefnummer>
      <stuf: functie>Leveren0rganisatieGegevens</stuf: functie>
   </ns:stuurgegevens>
   \langle/--Zero or more repetitions:-->
   <ns:organisatie_stuf:entiteittype="ORG"_stuf:functie="entiteit">
      \langle--Optional:-->
      <ns:organisatieid stuf:noValue="?" stuf:exact="true">?</ns:organisatieid>
      \langle--Optional:-->
      <ns:organisatiecode stuf:noValue="?" stuf:exact="true">?</ns:organisatiecode>
      \leq l = - Ontional : -->
      <ns:cbsnummer stuf:noValue="?" stuf:exact="true">?</ns:cbsnummer>
      \langle--Optional:-->
      <ns:naam stuf:noValue="?" stuf:exact="true">?</ns:naam>
      \langle--Optional:-->
      <ns:omschrijving stuf:noValue="?" stuf:exact="true">?</ns:omschrijving>
      \langle--Optional:-->
      <ns:organisatietype stuf:noValue="?" stuf:exact="true">?</ns:organisatietype>
      \langle--Optional:-->
      <ns:e-mailadresvergunning stuf:noValue="?" stuf:exact="true">?</ns:e-mailadresvergunning>
      \langle--Optional:-->
      <ns:e-mailadresalgemeen stuf:noValue="?" stuf:exact="true">?</ns:e-mailadresalgemeen>
   \frac{1}{2} /ns: organisatie>
</ns:vrgDu01Leveren0rganisatieGegevens>
```
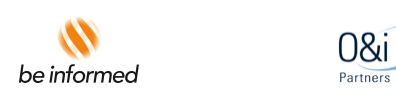

# **4.4 StUF-berichten van 'Bevoegd gezag' of 'adviesorganisatie' naar Omgevingsloket online**

Voor het gebruiken van berichtenverkeer worden de volgende berichten gedefinieerd in het Omgevingsloket online:

- Bericht Koppel zaak aan aanvraag (E33)
- Bericht Wijzig status (E32)
- Bericht Wijzig procedure (E35)
- Bericht Wijzig Bevoegd Gezag (E26)
- Bericht Aanvragen advies (E18)
- **Bericht Aanvragen aanvulling (met ingang van StUF 3.10 en gewijzigd in StUF 3.11)**
- Bericht Opvragen aanvraag (met ingang van StUF 3.10)
- **Bericht opvragen organisatiegegevens (met ingang van StUF 3.11)**
- **Bericht Aanhouding beslissing (met ingang van StUF 3.11)**
- Foutbericht

# **4.4.1 Bericht Koppel zaak aan aanvraag**

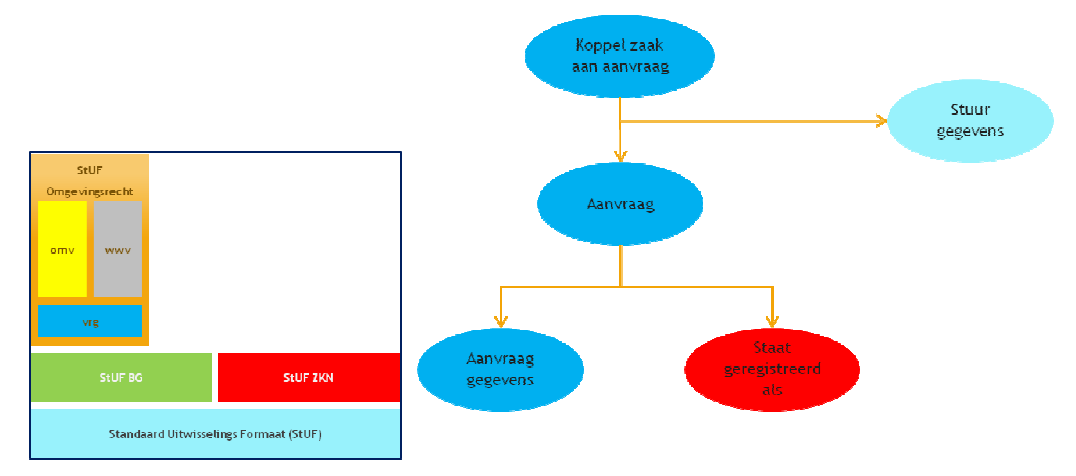

Met dit bericht kan het 'Referentienummer bevoegd gezag' horende bij de aanvraaggegevens gewijzigd worden.

De SOAP action van dit bericht is 'vrgDi01KoppelZaakAanAanvraag'.

Functioneel Ontwerp OLO release 2.9 Bijlage Berichtencatalogus StUF 3.11 en 3.12 Pagina 39 van 65

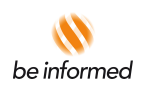

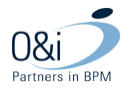

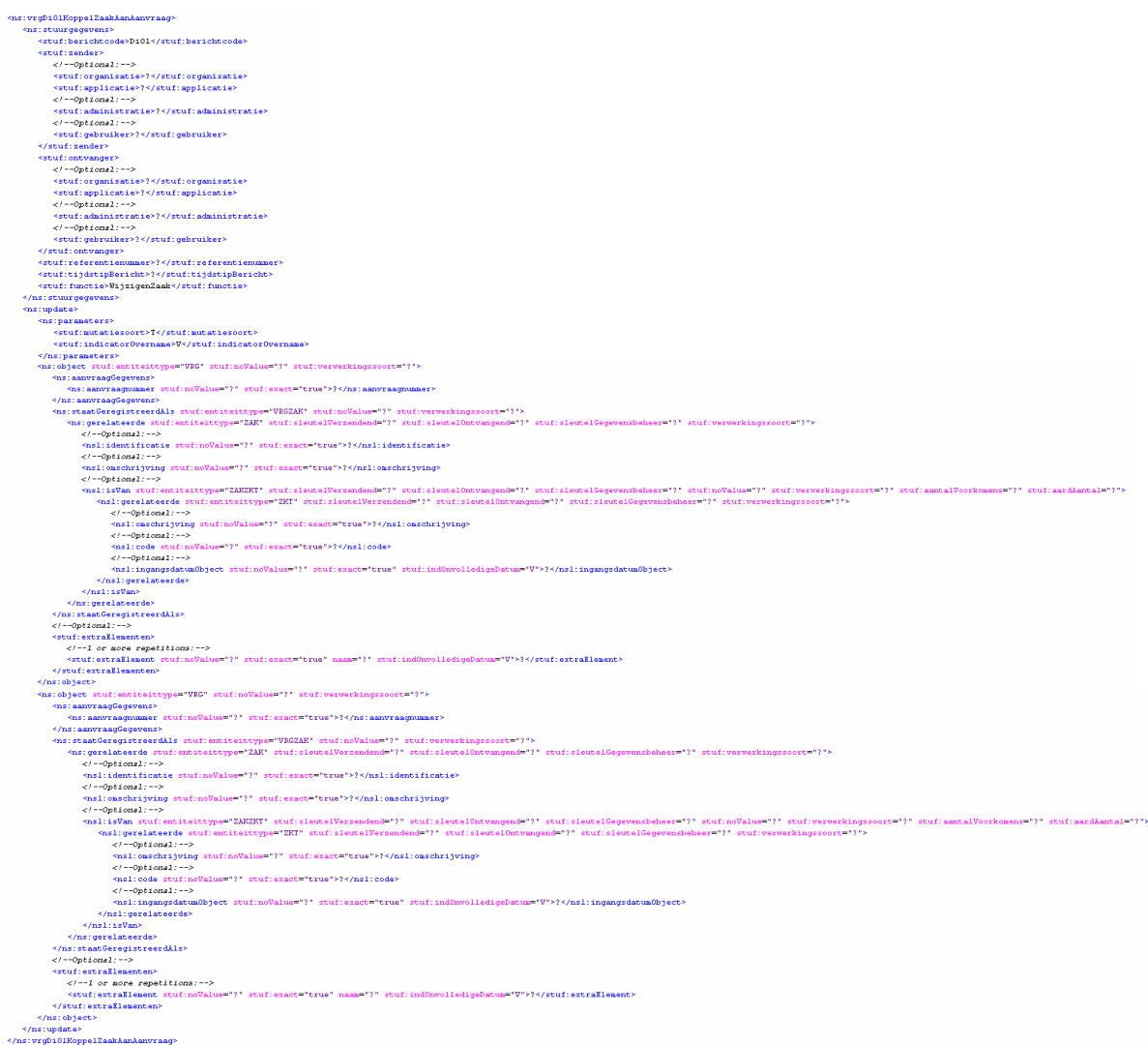

Functioneel Ontwerp OLO release 2.9 Bijlage Berichtencatalogus StUF 3.11 en 3.12 Pagina 40 van 65

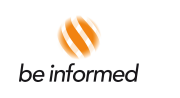

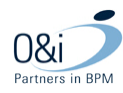

#### **4.4.2 Bericht Wijzig status**

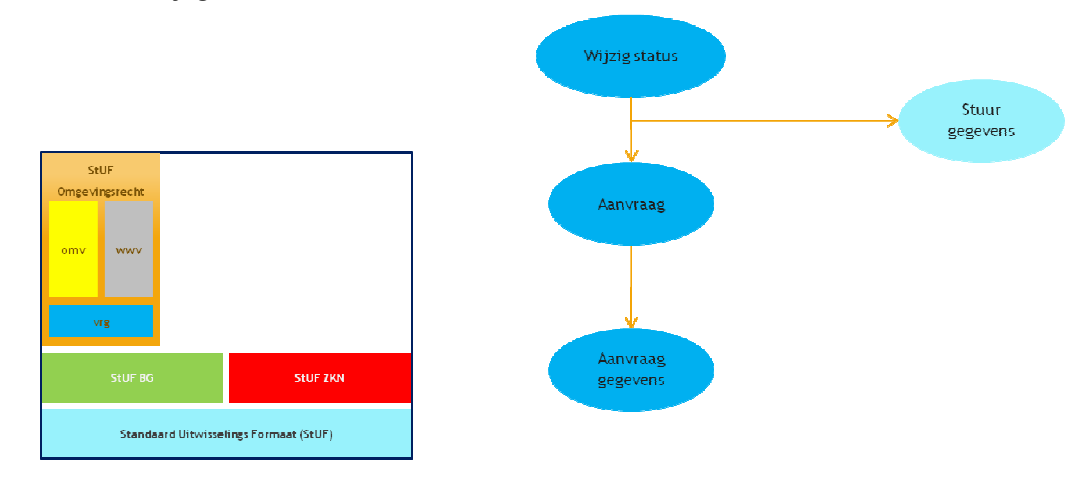

Met dit bericht kan de status van een aanvraag gewijzigd worden.

De uitgangspunten hierbij zijn:

- Wijzigen status zorgt enkel voor statuswijziging aanvraag, geen verdere acties.
- Enkel statussen die geen eigen wijzigingsbericht hebben mogen worden gewijzigd.
- Wanneer naar een niet toegestane status wordt gewijzigd (conform OLO procesmodel) volgt een foutbericht.

Een aanvraag kan in de volgende statussen gewijzigd worden:

- In behandeling (Statuscode = "2" of Statuscode = "In behandeling")
- Aanhouden beslissing (Statuscode = "4" of Statuscode = "Aanhouden beslissing")
- Ontwerpbesluit (Statuscode = "5" of Statuscode = "Ontwerpbesluit")
- Beschikking (Statuscode = "6" of Statuscode = "Beschikking")
- OLO dossier gesloten (Statuscode ="7" of Statuscode = "OLO dossier gesloten")
- Gearchiveerd (Statuscode = "Gearchiveerd")

De SOAP action van dit bericht is 'vrgDi01WijzigStatus'.

Functioneel Ontwerp OLO release 2.9 Bijlage Berichtencatalogus StUF 3.11 en 3.12 Pagina 41 van 65

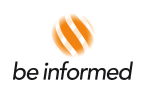

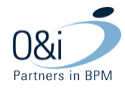

 $\langle$ ns: vrgDi01WijzigStatus> <ns:stuurgegevens> <stuf:berichtcode>DiOl</stuf:berichtcode> <stuf:zender>  $\langle$ --Optional:-->  $\verb||\\ |\\ \verb|>tuf:organisatie|\\$ <stuf:applicatie>?</stuf:applicatie>  $\langle$  --Optional:-->  $\verb||/<|\\ \verb|>!|\\ \verb|administrate|$  $\langle$ --Optional:--> <stuf:gebruiker>?</stuf:gebruiker>  $\frac{1}{2}$  /stuf: zender> <stuf:ontvanger>  $\langle$ --Optional:--> <stuf:organisatie>?</stuf:organisatie>  $\label{eq:1} \begin{split} &\times \texttt{stuf:applicatie}\texttt{?} \times \texttt{/stuf:applicatie}\texttt{?}\\ &\times \texttt{?}-\texttt{Optional:-->}\texttt{?} \end{split}$  $\verb|7|\\ \verb|<|still:administrate>$  $\langle$ --Optional:-->  $\verb|?\\ \verb|/stuf; gebruiker>$ </stuf:ontvanger> <stuf:referentienummer>?</stuf:referentienummer> <stuf:tijdstipBericht>?</stuf:tijdstipBericht>  $\verb|WijzigenVerzoek|/stuf: function>$ </ns:stuurgegevens> <ns:update> <ns:parameters> <stuf:mutatiesoort>W</stuf:mutatiesoort>  $\verb|<>stuf:indicator0vername>|V|/stuf:indicator0vername|$  $\frac{1}{2}$  /ns: parameters> <ns:object stuf:entiteittype="VRG" stuf:noValue="?" stuf:verwerkingssoort="?">  $\leq$ ns: aanvraagGegevens> </ns:aanvraagGegevens>  $\langle$ --Optional:-->  $\leq$ stuf: extraElementen>  $\langle$ --1 or more repetitions:-->  $\verb|#[cutraff] = \verb|num| \verb|#[cutrind] = "?" \verb|#[exact="true" \verb|num"]" \verb|#[cutrind] | \verb|rowell] = "?" \verb|#[cutraff] = \verb|num="" \verb|} \verb|#[cutraff] = \verb|num="" \verb|} \verb|#[cutraff] = \verb|num="" \verb|} \verb|#[cutraff] = \verb|num="" \verb|} \verb|#[cutraff] = \verb|num="" \verb|} \verb|#[cutraff] = \verb|num="" \verb|} \verb|#[cutraff] = \verb|num="" \verb|} \verb|#[cutraff] = \verb|num="" \$ </stuf:extraElementen> </ns:object> <ns:object stuf:entiteittype="VRG" stuf:noValue="?" stuf:verwerkingssoort="?">  $\langle$ ns: aanvraagGegevens>  $\frac{1}{2}$  /ns: aanvraagGegevens>  $\langle$ --Optional:--> <stuf:extraElementen>  $\langle$ --1 or more repetitions:--> <stuf:extraElement stuf:noValue="?" stuf:exact="true" naam="?" stuf:indOnvolledigeDatum="V">?</stuf:extraElement>  $\texttt{\texttt{<}/stuf: extraElementen>}$ </ns:object>  $\le$ /ns:update> </ns:vrgDi01WijzigStatus>

Functioneel Ontwerp OLO release 2.9 Bijlage Berichtencatalogus StUF 3.11 en 3.12 Pagina 42 van 65

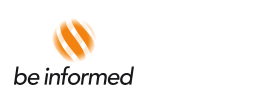

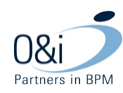

### **4.4.3 Bericht Wijzig procedure**

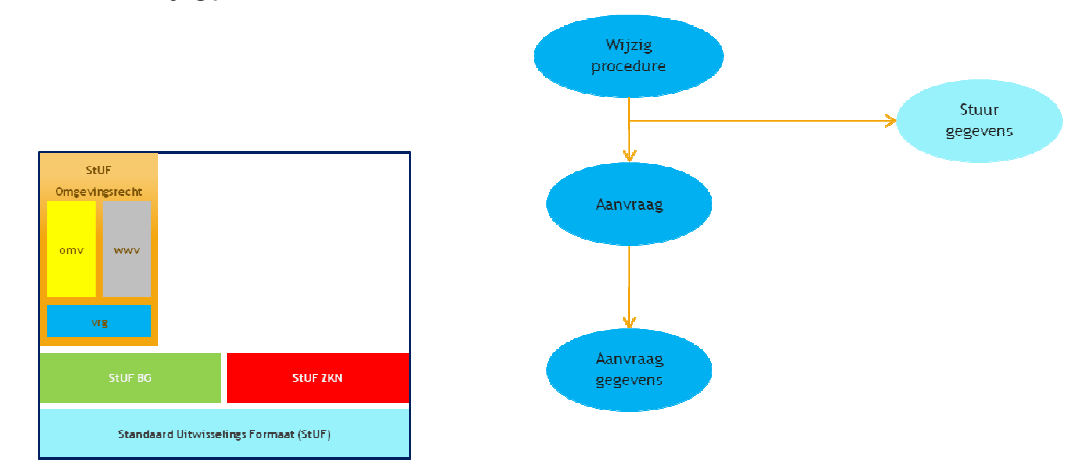

Met dit bericht kan het soort procedure van een aanvraag welke niet in status 'Concept' staat, gewijzigd worden in:

- Geen procedure van toepassing
- Onbekend
- Reguliere procedure
- Uitgebreide procedure

Na het wijzigen van de procedure wordt, indien er communicatie met de aanvrager gewenst is, het emailbericht 'N35 Procedure gewijzigd' naar de aanvrager of gemachtigde gestuurd.

De SOAP action van dit bericht is 'vrgDi01WijzigProcedure'.

Functioneel Ontwerp OLO release 2.9 Bijlage Berichtencatalogus StUF 3.11 en 3.12 Pagina 43 van 65

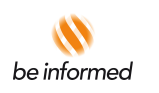

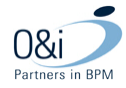

 $\leq$ ns: vrgDi01WijzigProcedure> <ns:stuurgegevens><br><stuf:berichtcode>DiOl</stuf:berichtcode> <stuf:zender>  $\langle$ --Optional:--> <stuf:organisatie>?</stuf:organisatie>  $\langle$ --Optional:--> <stuf:administratie>?</stuf:administratie>  $\left\langle -0ptional:--\right\rangle$ <stuf:gebruiker>?</stuf:gebruiker>  $\frac{1}{2}$ stuf: zender> <stuf:ontvanger>  $\langle$ --Optional:--> <stuf:organisatie>?</stuf:organisatie> <stuf:applicatie>?</stuf:applicatie>  $\langle$ --Optional:--> <stuf:administratie>?</stuf:administratie>  $\langle$ --Optional:--> <stuf:gebruiker>?</stuf:gebruiker> </stuf:ontvanger> <stuf:referentienummer>?</stuf:referentienummer> <stuf:tijdstipBericht>?</stuf:tijdstipBericht> <stuf: functie>WijzigenVerzoek</stuf: functie> </ns:stuurgegevens> <ns:update> <ns:parameters> <stuf:mutatiesoort>W</stuf:mutatiesoort> <stuf:indicator0vername>V</stuf:indicator0vername>  $\frac{2}{\pi}$ s: parameters> <ns:object stuf:entiteittype="VRG" stuf:noValue="?" stuf:verwerkingssoort="?"> <ns:aanvraagGegevens> <ns:aanvraaqProcedure stuf:noValue="?" stuf:exact="true">?</ns:aanvraaqProcedure> <ns:aanvraagnummer\_stuf:noValue="?"\_stuf:exact="true">?</ns:aanvraagnummer> </ns:aanvraagGegevens>  $\langle$ --Optional:--> <stuf:extraElementen> </--1 or more repetitions:-->  $\leq$ stuf:extraElement s :uf:noValue="?" stuf:exact="true" naam="?" stuf:indOnvolledigeDatum="V">?</stuf:ex<mark>traElement</mark>>  $\le$ /stuf:extraElementen> </ns:object> <ns:object stuf:entiteittype="VRG" stuf:noValue="?" stuf:verwerkingssoort="?">  $\sin$ : aanvraagGegevens> <ns:aanvraagProcedure\_stuf:noValue="?"\_stuf:exact="true">?</ns:aanvraagProcedure> <ns:aanvraagnummer\_stuf:noValue="?"\_stuf:exact="true">?</ns:aanvraagnummer>  $\frac{1}{2}$  /ns: aanvraagGegevens>  $\langle$ --Optional:--> <stuf:extraElementen>  $\langle$ --1 or more repetitions:--> <stuf:extraElement stuf:noValue="?" stuf:exact="true" naam="?" stuf:indOnvolledigeDatum="V">?</stuf:extraElement> </stuf:extraElementen> </ns:object> </ns:update> </ns:vrgDi01WijzigProcedure>

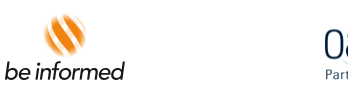

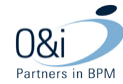

### **4.4.4 Bericht Wijzig bevoegd gezag**

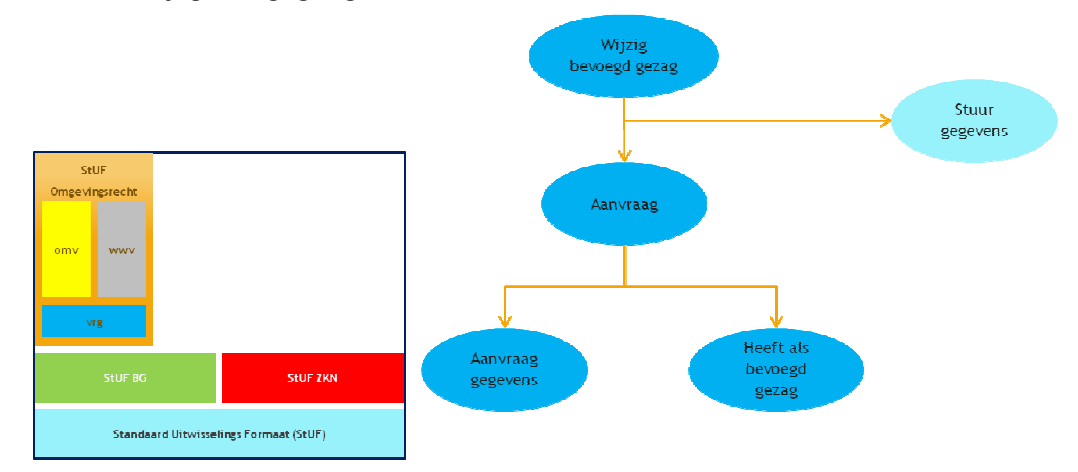

Met dit bericht kan het bevoegd gezag van een aanvraag welke niet in status 'Concept' staat, gewijzigd worden via het CBS van het nieuwe bevoegd gezag. Tevens kan er optioneel een opmerking worden meegegeven.

Na het wijzigen van het bevoegd gezag worden dezelfde handelingen uitgevoerd dan het handmatig wijzigen van het bevoegd gezag via de behandelmodule. Denk hierbij o.a. aan het versturen van emailberichten.

De SOAP action van dit bericht is 'vrgDi01WijzigBevoegdGezag'.

Functioneel Ontwerp OLO release 2.9 Bijlage Berichtencatalogus StUF 3.11 en 3.12 Pagina 45 van 65

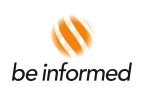

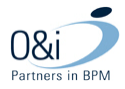

<ns:vrgDi01WijzigBevoegdGezag>  $\langle$ ns: stuurgegevens> <stuf:berichtcode>DiOl</stuf:berichtcode> <stuf:zender>  $\langle$ --Optional:--> <stuf:organisatie>?</stuf:organisatie> <stuf:applicatie>?</stuf:applicatie>  $\langle$ --Optional:-->  $\verb|<>stuf:administratie>? {<}/\textit{stuf:administratie>}$  $\langle$ --Optional:--> <stuf:gebruiker>?</stuf:gebruiker>  $\frac{1}{2}$  /stuf: zender> <stuf:ontvanger>  $\langle$ --Optional:--> <stuf:organisatie>?</stuf:organisatie> <stuf:applicatie>?</stuf:applicatie>  $\langle$ --Optional:--> <stuf:administratie>?</stuf:administratie>  $\langle$ --Optional:--> <stuf:gebruiker>?</stuf:gebruiker> </stuf:ontvanger> <stuf:referentienummer>?</stuf:referentienummer> <stuf:tijdstipBericht>?</stuf:tijdstipBericht> <stuf: functie>WijzigenVerzoek</stuf: functie>  $\frac{2}{\pi}$ s: stuurgegevens> <ns:parameters>  $\langle$ /--Optional:--> <ns:toelichting stuf:noValue="?" stuf:exact="true">?</ns:toelichting> </ns:parameters> <ns:update> <ns:parameters> <stuf:mutatiesoort>W</stuf:mutatiesoort> <stuf:indicator0vername>V</stuf:indicator0vername> </ns:parameters> <ns:object stuf:entiteittype="VRG" stuf:noValue="?" stuf:verwerkingssoort="?">  $\langle$ ns: aanvraagGegevens>  $\frac{1}{\sin \frac{1}{2}}$  /ns: aanvraagGegevens> <ns:bevoegdGezagOrganisatie>  $\langle$ --Optional:--> <br />
storganisatieId stuf:noValue="?" stuf:exact="true">?</ns:organisatieId> </ns:bevoegdGezagOrganisatie>  $\langle$ --Optional:-->  $\verb|$  $\langle$ /--1 or more repetitions:--> <stuf:extraElement stuf:noValue="?" stuf:exact="true" naam="?" stuf:ind0nvolledigeDatum="V">?</stuf:extraElement>  $\le$ /stuf:extraElementen> </ns:object> <ns:object stuf:entiteittype="VRG" stuf:noValue="?" stuf:verwerkingssoort="?"> <ns:aanvraagGegevens> <ns:aanvraagnummer\_stuf:noValue="?"\_stuf:exact="true">?</ns:aanvraagnummer> </ns:aanvraagGegevens> <ns:bevoegdGezagOrganisatie>  $\langle$ --Optional:--> <br />
storganisatieId stuf:noValue="?" stuf:exact="true">?</ns:organisatieId> </ns:bevoegdGezagOrganisatie>  $\left.\prec\right/\left.\left.\left.-\text{Optional}\right.\right)\left.\left.-\right.\right\}$ <stuf:extraElementen>  $\langle$ /--1 or more repetitions:--> <stuf:extraElement stuf:noValue="?" stuf:exact="true" naam="?" stuf:ind0nvolledigeDatum="V">?</stuf:extraElement>  $\le$ /stuf:extraElementen> </ns:object>  $\frac{1}{2}$  /ns: update>  $\prec$ /ns:vrgDi01WijzigBevoegdGezag>

Functioneel Ontwerp OLO release 2.9 Bijlage Berichtencatalogus StUF 3.11 en 3.12 Pagina 46 van 65

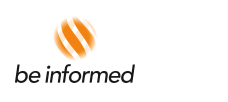

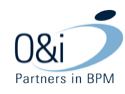

#### **4.4.5 Bericht aanvragen advies**

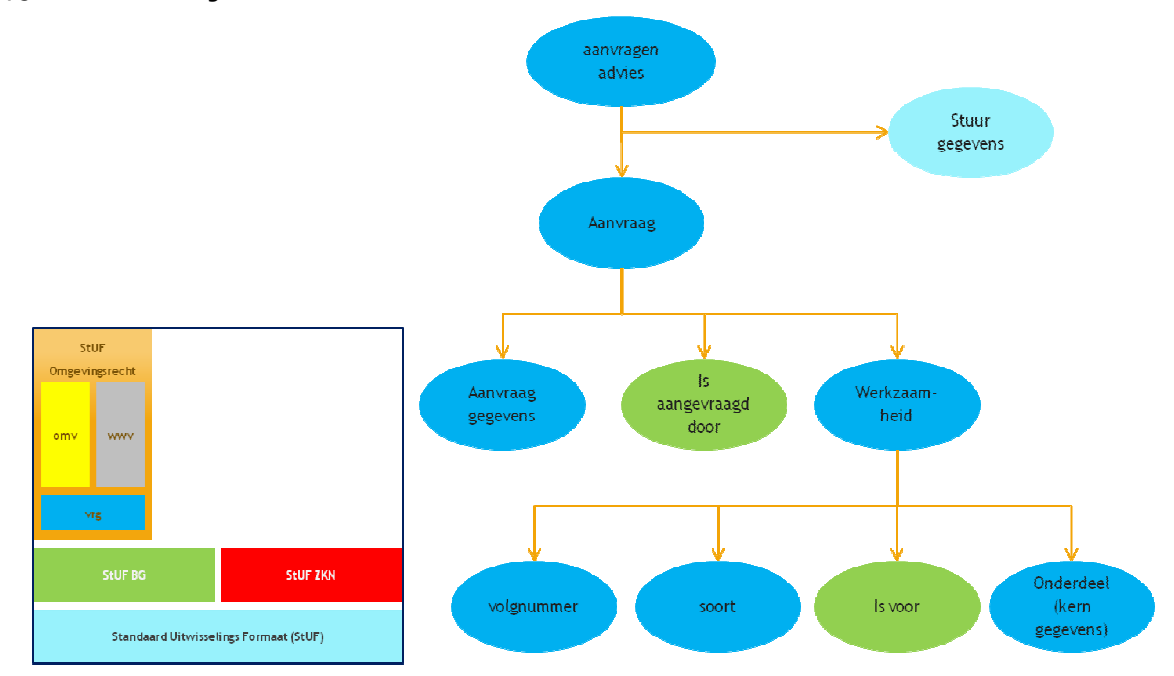

Via dit bericht kan er advies gevraag worden aan een adviesorganisatie of een ander bevoegd gezag indien de status van de aanvraag niet 'Concept' is of indien er vooroverleg is aangevraagd.

Naast het OIN van de adviesorganisatie (indien het OIN niet bekend is, wordt het ID van de organisatie meegestuurd bij het bericht van Omgevingsloket Online naar de adviesorganisatie) moet ook het type advies ("VVGB" of "Advies") en voor welke onderdelen er advies aangevraagd wordt, worden meegestuurd. Tevens kan er optioneel een toelichting toegevoegd worden.

De SOAP action van dit bericht is 'vrgDio1AanvragenAdvies' (voor zowel van als naar Omgevingsloket Online wordt dezelfde SOAP action gebruikt).

Functioneel Ontwerp OLO release 2.9 Bijlage Berichtencatalogus StUF 3.11 en 3.12 Pagina 47 van 65

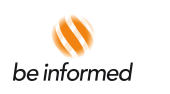

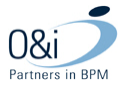

 $\leq$ ns: vrgDi0lAanvragenAdvies> <ns:stuurgegevens> <stuf:berichtcode>DiOl</stuf:berichtcode> <stuf:zender>  $\langle$ --Optional:--> <stuf:organisatie>?</stuf:organisatie> <stuf:applicatie>?</stuf:applicatie>  $\langle$ --Optional:--> <stuf:administratie>?</stuf:administratie>  $\langle$ --Optional:--> <stuf:gebruiker>?</stuf:gebruiker>  $\frac{1}{2}$  /stuf: zender> <stuf:ontvanger>  $\geq 1$  --Ontional :--> <stuf:organisatie>?</stuf:organisatie> <stuf:applicatie>?</stuf:applicatie>  $\left.\rightleftharpoons$   $\left.\rightleftharpoons$   $\verb|? {<}/\textit{stuf:administratie>}$  $\langle$ --Optional:--> <stuf:gebruiker>?</stuf:gebruiker> </stuf:ontvanger> <stuf:referentienummer>?</stuf:referentienummer>  $\verb| is the \verb|+| and \verb|+| is the \verb|+| is the \verb|+| is the \verb|+| is the \verb|+| is the \verb|+| is the \verb|+| is the \verb|+| is the \verb|+| is the \verb|+| is the \verb|+| is the \verb|+| is the \verb|+| is the \verb|+| is the \verb|+| is the \verb|+| is the \verb|+| is the \verb|+| is the \verb|+| is the \verb|+| is the \verb|+| is the \verb|+| is the \verb|+| is the \verb|+| is the \verb|+| is the \verb|+| is the \verb|+| is the \verb|+| is the \verb|+| is the \verb$  $\hspace*{2.5mm} \texttt{ ^{<}style: function \texttt{~}}\texttt{Anvragen} \texttt{Advies} \texttt{^{\hspace*{-0.1em}<} /} \texttt{stuf: function}$ </ns:stuurgegevens>  $\langle$ ns:parameters> <ns:advies0rganisatieId stuf:noValue="?" stuf:exact="true">?</ns:advies0rganisatieId> <ns:typeAdvies stuf:noValue="?" stuf:exact="true">?</ns:typeAdvies>  $\langle$ --Optional:--> <ns:toelichting stuf:noValue="?" stuf:exact="true">?</ns:toelichting> </ns:parameters> <ns:aanvraag\_stuf:entiteittype="VRG"\_stuf:noValue="?"> <ns:aanvraagGegevens> <ns:aanvraagnummer stuf:noValue="?" stuf:exact="true">?</ns:aanvraagnummer> </ns:aanvraaqGeqevens>  $\left\langle$ /--Optional:--> <stuf:extraElementen>  $\langle$ --1 or more repetitions:--> <stuf:extraElement stuf:noValue="?" stuf:exact="true" naam="?" stuf:ind0nvolledigeDatum="V">?</stuf:extraElement> </stuf:extraElementen>  $\langle$ /--1 or more repetitions:--> <ns:werkzaamheid>  $\langle$ --Optional:--> <ns:volonummer\_stuf:noValue="?"\_stuf:exact="true">?</ns:volonummer>  $\langle$ /--Optional:--> <ns:soort stuf:noValue="?" stuf:exact="true">?</ns:soort> </--Zero or more repetitions :--> <ns:onderdeel>  $\langle$ --Optional:--> <ns:volgnummer stuf:noValue="?" stuf:exact="true">?</ns:volgnummer>  $\langle$ --Optional:--> <ns:soort stuf:noValue="?" stuf:exact="true">?</ns:soort>  $\langle$ --Optional:--> <ns:toelichting stuf:noValue="?" stuf:exact="true">?</ns:toelichting>  $\left\langle$ --Optional:-->  $\verb|\verb|?|/ns; precisely a geodesic~\verb|+|?|.$  $\langle$ /--Optional:--> <ns:plichtStatus stuf:noValue="?" stuf:exact="true">?</ns:plichtStatus>  $\left.\prec\right/\left.\left.-\right Optional:-\right.\left.\left.\right\sim\right\}$ <br />
studies/studies/studies/>
studies/studies/>
studies/studies/studies/</asides/></asides/studies/studies/></asides/></asides/></asides/></asides/></asides/></asides/></asides/></asides/></asides/></asides/></asides/><  $\langle$ --Optional:-->  $\verb|$  $\langle$ --1 or more repetitions:--> <stuf:extraElement stuf:noValue="?" stuf:exact="true" naam="?" stuf:indOnvolledigeDatum="V">?</stuf:extraElement> </stuf:extraElementen>  $\frac{2}{\pi}$  /ns: onderdeel> </ns:werkzaamheid>  $\frac{1}{2}$ /ns: aanvraag> </ns:vrqDiOlAanvraqenAdvies>

Functioneel Ontwerp OLO release 2.9 Bijlage Berichtencatalogus StUF 3.11 en 3.12 Pagina 48 van 65

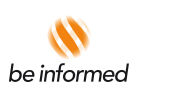

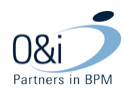

# **4.4.6 Bericht aanvragen aanvulling (gewijzigd in StUF 3.11)**

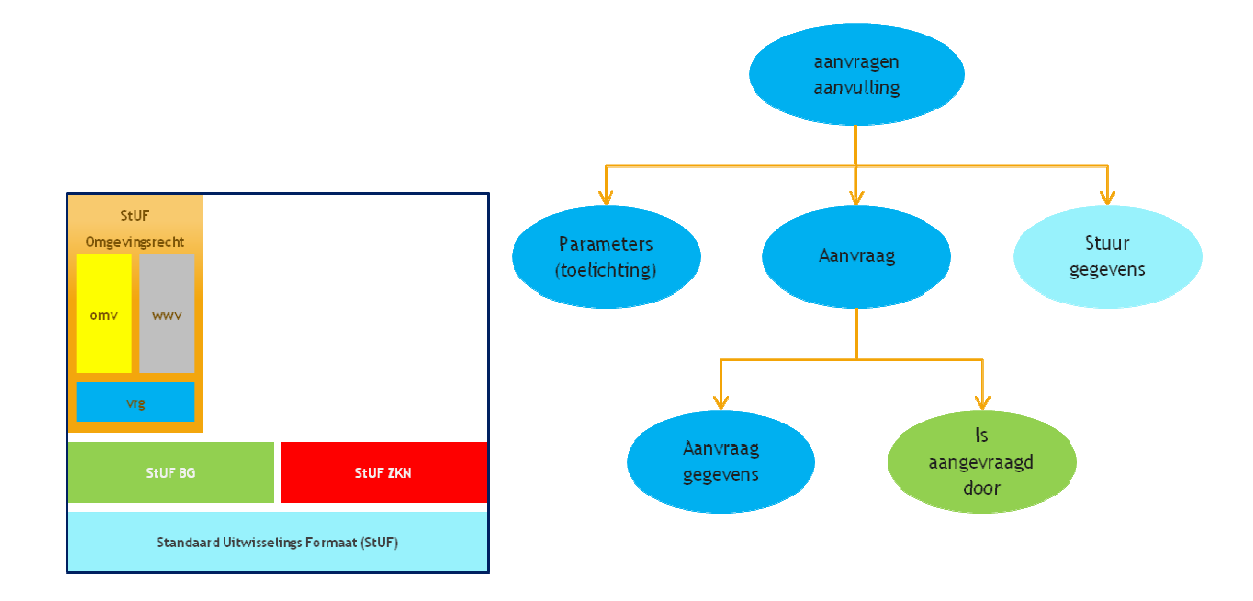

Met het bericht "verzoek om aanvulling" kan het bevoegd gezag in de status 'In behandeling' een aanvulling vragen op een binnengekomen vergunningsaanvraag.

Zowel in het StUF 3.11 als 3.12 bericht moet de gewenste aanvulling, de reden en de soort aanvulling(en) opgegeven kunnen worden in een "toelichting" veld.

Aangezien een verzoek om aanvullingen gerelateerd is aan een werkzaamheid/onderdeel kan vanaf StUF 3.11 ook de **onderdelen** worden meegeven aan het bericht. Voor het toevoegen van onderdelen is de structuur 1 op 1 overgenomen van de functioneel vergelijkbare berichten "Aanvragen advies" en "Leveren advies", waarin al wel individuele onderdelen worden meegegeven.

Wanneer dit bericht verzonden is door een Bevoegd Gezag en ontvangen door het omgevingsloket, moet er door het omgevingsloket een e-mailbericht verstuurd worden naar de betreffende aanvrager waarbij gevraagd wordt om de gewenste aanvullingen.

De SOAP action van dit bericht is 'vrgDi01AanvragenAanvulling'.

Functioneel Ontwerp OLO release 2.9 Bijlage Berichtencatalogus StUF 3.11 en 3.12 Pagina 49 van 65

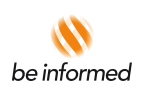

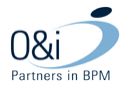

<ns:wrdDi0lAanwradenAanwullind> <ns:stuurgegevens> <stuf:berichtcode>DiOl</stuf:berichtcode>  $\leq$  stuf : zender>  $\langle$ --Optional:--> <stuf:organisatie>?</stuf:organisatie> <stuf:applicatie>?</stuf:applicatie>  $\langle$ --Optional:--> <stuf:administratie>?</stuf:administratie>  $\left\langle$ /--Optional:--> <stuf:gebruiker>?</stuf:gebruiker>  $\le$ /stufizender> <stuf:ontvanger>  $\langle$ --Optional:--> <stuf:organisatie>?</stuf:organisatie> <<tuf:annlicatie>?</stuf:annlicatie>  $\langle$ --Optional:-->  $\verb|| {<}/stuf:administrate|$  $\langle$ --Optional:--> <stuf:gebruiker>?</stuf:gebruiker> </stuf:ontvanger> <stuf:referentienummer>?</stuf:referentienummer> <stuf:tijdstipBericht>?</stuf:tijdstipBericht> <stuf: functie>AanvragenAanvulling</stuf: functie> </ns:stuurgegevens> <ns:parameters> <ns:toelichting stuf:noValue="?" stuf:exact="true">?</ns:toelichting>  $\frac{2}{\pi}$ s: parameters>  $\verb|<ns: aanvraag| \verb|stuf:entiteittype="VRG" | \verb|stuf:noValue="? | \verb|>$  $\leq$ ns: aanvraagGegevens> </ns:aanvraagGegevens>  $\langle$ /--Optional:--> <stuf:extraElementen>  $\langle$ --1 or more repetitions:--> <stuf:extraElement stuf:noValue="?" stuf:exact="true" naam="?" stuf:indOnvolledigeDatum="V">?</stuf:extraElement> </<tufrextraklementen>  $\langle$ --1 or more repetitions:--> <ns:werkzaamheid>  $\langle$ --Optional:--> <ns:volqnummer\_stuf:noValue="?"\_stuf:exact="true">?</ns:volqnummer>  $\langle$ --Optional:--> <ns:soort stuf:noValue="?" stuf:exact="true">?</ns:soort>  $\langle$ /--Zero or more repetitions:--> <ns:onderdeel>  $\langle$ --Optional:--> %. "optional: "stuf:noValue="?" stuf:exact="true">?</ns:volgnummer><br></--Optional:--> <ns:soort stuf:noValue="?" stuf:exact="true">?</ns:soort>  $\langle$ --Optional:--> <ns:toelichting stuf:noValue="?" stuf:exact="true">?</ns:toelichting>  $\langle$ --Optional:-->  $\langle -0pti$ onal: $-$ > <ns:plichtStatus stuf:noValue="?" stuf:exact="true">?</ns:plichtStatus>  $\langle$ --Optional:--> <ns:geschatteKosten stuf:noValue="?" stuf:exact="true">?</ns:geschatteKosten>  $\left.\rightleftharpoons$   $\left.\rightleftharpoons$   $\left.\rightleftharpoons$   $\left.\rightleftharpoons$   $\left.\rightleftharpoons$ <stuf:extraElementen>  $\langle$ /--1 or more repetitions:--> <stuf:extraElement stuf:noValue="?" stuf:exact="true" naam="?" stuf:indOnvolledigeDatum="V">?</stuf:extraElement>  $\le$ /stuf:extraElementen> </ns:onderdeel>  $\frac{1}{\sqrt{ns}:\texttt{werkzaamheid}}$  $\frac{1}{2}$  /ns: aanvraag> </ns:vrqDi0lAanvraqenAanvulling>

Functioneel Ontwerp OLO release 2.9 Bijlage Berichtencatalogus StUF 3.11 en 3.12 Pagina 50 van 65

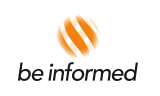

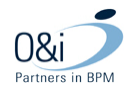

## **4.4.7 Bericht opvragen aanvraag**

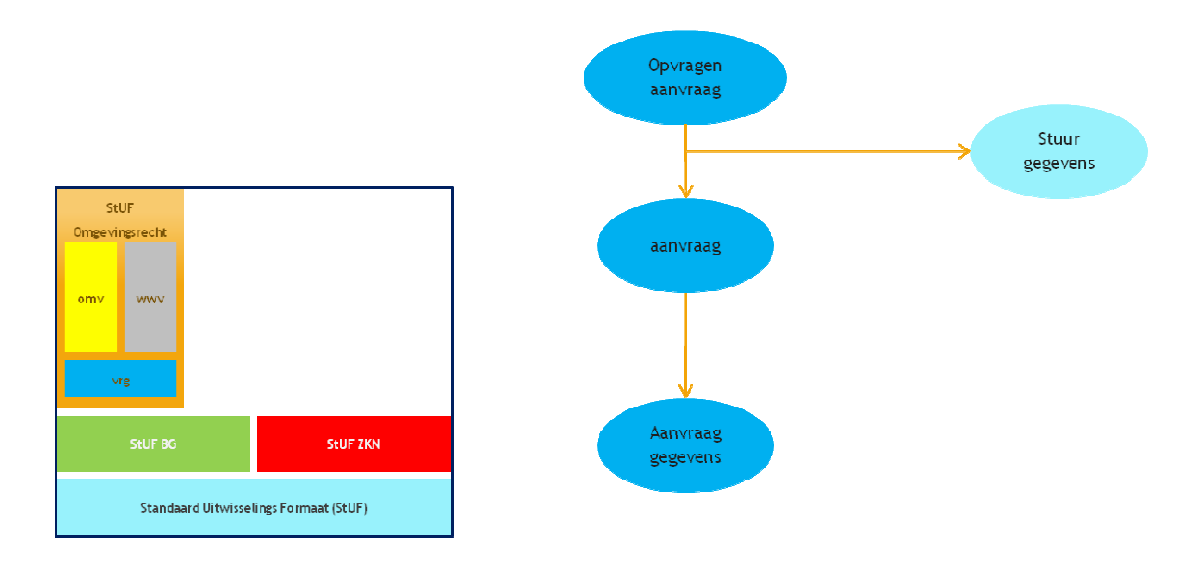

Wanneer een adviseur een verzoek om advies ontvangt, kan de behoefte ontstaan om de volledige aanvraag op te vragen door de adviesorganisatie naar eigen backofficesysteem. Het bericht "opvragen aanvraag" is hiervoor gerealiseerd. In dit bericht moet het aanvraagnummer van de gewenste aanvraag komen. Bij binnenkomst in het omgevingsloket van dit bericht wordt als antwoord het bericht "leveren aanvraag omgevingsvergunning" of "leveren aanvraag watervergunning" verstuurd naar de adviesorganisatie. Het bericht "opvragen aanvraag" is een asynchroon vraag – antwoord bericht

Wanneer dit bericht ontvangen wordt, wordt er een check uitgevoerd of de opgevraagde aanvraag niet de status 'Concept' heeft en is opengesteld voor de verzender. Dit openstellen gebeurt wanneer de verzender eerder een adviesaanvraag heeft binnengekregen voor de aanvraag (dat kan alleen als de verzender een organisatieloket heeft).

De SOAP action van dit bericht is 'vrgDi01OpvragenAanvraag'.

Functioneel Ontwerp OLO release 2.9 Bijlage Berichtencatalogus StUF 3.11 en 3.12 Pagina 51 van 65

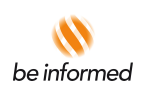

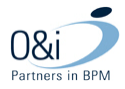

 $\leq$ ns: vrgDi010pvragenAanvraag>  $\langle$ ns: stuurgegevens> ::sowarycycrum;<br><stuf:berichtcode>DiOl</stuf:berichtcode> <stuf:zender>  $\langle$ --Optional:-->  $\langle$ --Optional:-->  $\verb|<>stuf:administratie>}| \verb|<|/$ stat:administratie> $\langle$ --Optional:--> <stuf:ontvanger>  $\langle$ --Optional:--> <stuf:organisatie>?</stuf:organisatie>  $\langle$ --Optional:-->  $\verb|? {<}/still: administrative>\\$  $\langle$ --Optional:--> <stuf:gebruiker>?</stuf:gebruiker> </stuf:ontvanger> <stuf:referentienummer>?</stuf:referentienummer>  $\verb|stipBericht>}| \verb|<| \verb|<|stif:etpBericht>$ </ns:stuurgegevens> <ns:aanvraag stuf:entiteittype="VRG" stuf:noValue="?">  ${\mbox{\texttt{<}}\mathbf{ns}}$  : a<br>anvraagGegevens>  $\frac{1}{2}$  /ns: aanvraagGegevens>  $\langle$ --Optional:-->  $\verb|$  $\langle$ --1 or more repetitions:--> </stuf:extraElementen>  $\frac{1}{2}$ /ns: aanvraag>  $\le$ /ns:vrgDi010pvragenAanvraag>

Functioneel Ontwerp OLO release 2.9 Bijlage Berichtencatalogus StUF 3.11 en 3.12 Pagina 52 van 65

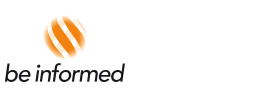

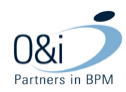

# **4.4.8 Bericht Aanhouding beslissing (met ingang van StUF 3.11)**

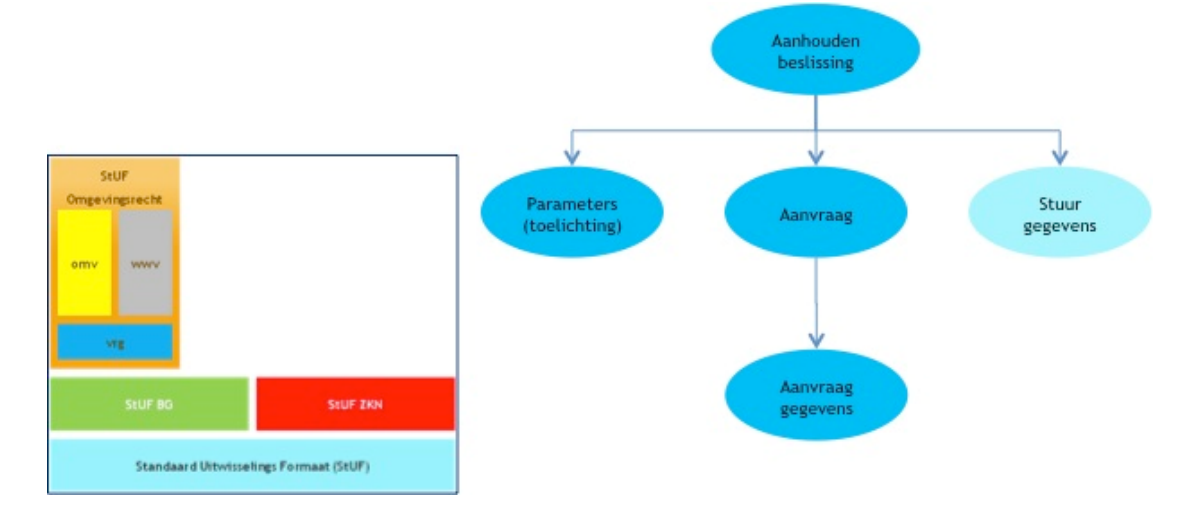

Via dit bericht kan een aanvraag welke niet in de status 'Concept' staat op de status 'Aanhouden beslissing' gezet worden.

Als de optionele toelichting in het bericht meegegeven wordt dan wordt deze als de aanhoudingsgrond opgeslagen in de aanvraag.

Tevens wordt indien er communicatie met de aanvrager gewenst is, het e-mailbericht 'N01 Aanhouding beslissing' naar de aanvrager of gemachtigde verstuurd.

De SOAP action van dit bericht is 'vrgDio1AanhoudenBeslissing'.

Functioneel Ontwerp OLO release 2.9 Bijlage Berichtencatalogus StUF 3.11 en 3.12 Pagina 53 van 65

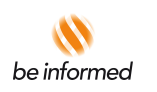

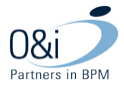

<ns:vrgDiOlAanhoudenBeslissing>  $\langle$ ns: stuurgegevens> <stuf:berichtcode>DiOl</stuf:berichtcode> <stuf:zender>  $\langle$ --Optional:--> <stuf:organisatie>?</stuf:organisatie>  $\langle$ --Optional:-->  $\frac{\text{25.33}\times\text{25.43}}{\text{25.43}\times\text{25.43}} = \frac{1}{2}$ <stuf:gebruiker>?</stuf:gebruiker>  $\frac{1}{2}$ stuf:zender> <stuf:ontvanger>  $\langle -0pti$ onal: $\rightarrow$ <stuf:organisatie>?</stuf:organisatie>  $\verb|<>stuf:applicatie>? {<}/\verb|stuf:applicatie>|$  $\langle$ --Optional:-->  $\verb||/<|stat:administrate\rangle$  $\langle$ --Optional:-->  $\hspace*{2.5mm} \texttt{<} \texttt{stuf:} \texttt{gebruiker>2}{\texttt{>} \texttt{stuf:} \texttt{gebruiker>}$ </stuf:ontvanger> <stuf:referentienummer>?</stuf:referentienummer> <stuf:tijdstipBericht>?</stuf:tijdstipBericht> <stuf: functie>AanhoudenBeslissing</stuf: functie> </ns:stuurgegevens> <ns:parameters> <ns:toelichting stuf:noValue="?" stuf:exact="true">?</ns:toelichting>  $\frac{1}{2}$  /ns: parameters> <ns:aanvraag stuf:entiteittype="VRG" stuf:noValue="?"> <ns:aanvraagGegevens> <ns:aanvraagnummer stuf:noValue="?" stuf:exact="true">?</ns:aanvraagnummer>  $\mbox{\texttt{<}}/\mbox{\texttt{ns}}$  : a<br>anvraagGegevens>  $\langle$ --Optional:--> <stuf:extraElementen>  $\prec \rightarrow -1$  or more repetitions: -->  $\verb|? \hspace{0.1cm} \verb|<|stuf:extraElement>\\$  $\le$ /stuf:extraElementen>  $\frac{1}{\sin \frac{1}{2}}$  /ns: aanvraag>

Functioneel Ontwerp OLO release 2.9 Bijlage Berichtencatalogus StUF 3.11 en 3.12 Pagina 54 van 65

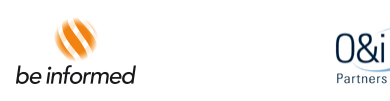

# **4.4.9 Bericht opvragen organisatiegegevens (met ingang van StUF 3.11)**

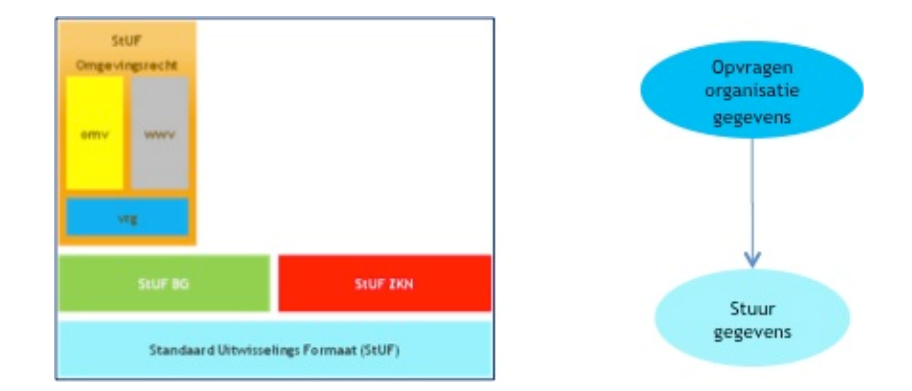

Via dit bericht mogen alle organisaties die binnen OLO bekend zijn, een verzoek doen voor het leveren van de in OLO aanwezige organisaties en hun gegevens.

Deze organisatie gegevens worden dan via het gescheduled bericht 'Leveren Organisatiegegevens' aangeleverd.

De SOAP action van dit bericht is 'vrgDi01OpvragenOrganisatieGegevens'.

Functioneel Ontwerp OLO release 2.9 Bijlage Berichtencatalogus StUF 3.11 en 3.12 Pagina 55 van 65

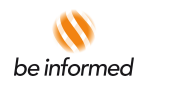

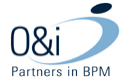

```
<ns:vrgDi010pvragen0rganisatieGegevens>
    <ns:stuurgegevens>
        <stuf:berichtcode>DiOl</stuf:berichtcode>
        <stuf:zender>
            \langle--Optional:-->
            <stuf:organisatie>?</stuf:organisatie>
            <stuf:applicatie>?</stuf:applicatie>
            \langle--Optional:-->
            <stuf:administratie>?</stuf:administratie>
            \langle--Optional:-->
             <stuf:gebruiker>?</stuf:gebruiker>
        </stuf:zender>
        <stuf:ontvanger>
            \langle--Optional:-->
            <stuf:organisatie>?</stuf:organisatie>
            <stuf:applicatie>?</stuf:applicatie>
            \langle--Optional:-->
             <stuf:administratie>?</stuf:administratie>
            \langle--Optional:-->
             <stuf:gebruiker>?</stuf:gebruiker>
        </stuf:ontvanger>
        \verb|<>stuf:referentiemumer}|22000;not:referentiemumer|2010;not:order|3010;not:order|3010;not:order|3010;not:order|3010;not:order|3010;not:order|3010;not:order|3010;not:order|3010;not:order|3010;not:order|3010;not:order|3010;not:order|3010;not:order|3010;not:order|3010;not:order|3010;not:order|3010;not:order|3010;not:order|3010;not:order|3010;not:order|3010;not:order|3010;<stuf:tijdstipBericht>?</stuf:tijdstipBericht>
        <stuf: functie>0pvragen0rganisatieGegevens</stuf: functie>
    </ns:stuurgegevens>
\le/ns:vrgDi010pvragen0rganisatieGegevens>
```
Functioneel Ontwerp OLO release 2.9 Bijlage Berichtencatalogus StUF 3.11 en 3.12 Pagina 56 van 65

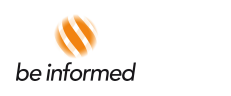

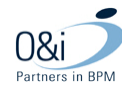

# **4.4.10 foutbericht**

Als foutbericht worden de door StUF standaard gedefinieerde foutberichten gehanteerd. Hiervoor worden geen nieuwe of aanvullende berichten gemaakt.

```
<stuf:Fo01Bericht>
   <stuf:stuurgegevens>
      <stuf:berichtcode>Fo01</stuf:berichtcode>
      <stuf:zender>
         \langle--Optional:-->
         <stuf:organisatie>?</stuf:organisatie>
         <stuf:applicatie>?</stuf:applicatie>
         \langle--Optional:-->
         <stuf:administratie>?</stuf:administratie>
         \langle--Optional:-->
         <stuf:gebruiker>?</stuf:gebruiker>
      </stuf:zender>
      <stuf:ontvanger>
         \langle--Optional:-->
         <stuf:organisatie>?</stuf:organisatie>
         <stuf:applicatie>?</stuf:applicatie>
         \langle--Optional:-->
         \verb|<still:administrate>| {<}/\text{stuf:administrate}|\langle--Optional:-->
         <stuf:gebruiker>?</stuf:gebruiker>
      </stuf:ontvanger>
      <stuf:referentienummer>?</stuf:referentienummer>
      <stuf:tijdstipBericht>?</stuf:tijdstipBericht>
      <stuf: crossRefnummer>?</stuf: crossRefnummer>
   </stuf:stuurgegevens>
   <stuf:body>
      <stuf:code>?</stuf:code>
      \verb|<stuf:plek>? {<}/\verb|stuf:plek>\verb|<stuf:omschrijving>? {<}/stuf:omschrijving>}\langle--Optional:-->
      <stuf:details>?</stuf:details>
      \langle--Optional:-->
      <stuf:detailsXML>
         \langle/--Fou may enter ANF elements at this point-->
      </stuf:detailsXML>
   </stuf:body>
</stuf:Fo01Bericht>
```
Voor een Fo01-bericht is de <stuf:applicatie> tag verplicht.

**Inhoudelijk zijn deze berichten beschreven in de elektronische versie van de berichtcatalogus. Technische en detailinformatie is beschreven in de WSDL- en XML-Schema-definities**.

De envelope van de berichten zien er als volgt uit voor StUF 3.11 /3.12 (bij versie 3.12 staat er 0312 i.p.v. 0311).

```
<soapenv: Envelope
          xmlns:soapenv="http://schemas.xmlsoap.org/soap/envelope/"
         \texttt{xmlns:ns} \texttt{=} \texttt{http://www. egem.nl/StUF/sector/lvo/03ll"}xmlns:stuf="http://www.eqem.nl/StUF/StUF0301"
```
Functioneel Ontwerp OLO release 2.9 Bijlage Berichtencatalogus StUF 3.11 en 3.12 Pagina 57 van 65

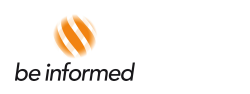

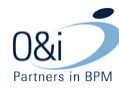

## **4.5 Wijzigingen in sectormodel versie 3.10**

In versie 3.10 van het sectormodel is een aantal problemen verholpen die speelden in versie 3.05:

- Intern binnen het sectormodel zijn drie delen gedefinieerd. Een vergunning generiek deel, een watervergunning deel en een omgevingsvergunning deel.
- Binnen de sector specifieke delen watervergunning en omgevingsvergunning worden restvelden geïntroduceerd. Dit is gedaan om te voorkomen dat wijzigingen in het omgevingsloket direct leiden tot een nieuwe StUF versie.
- Milieurubrieken worden toegevoegd zodat de relevante aanvraag informatie in het bericht geplaatst kan worden. (Er is voor gekozen niet alle milieuvelden op te nemen in het berichtenverkeer, niet opgenomen velden zijn altijd via de PDF in te zien.)**.)**
- Waar mogelijk worden elementen uit StUF BG 3.10 en StUF ZKN 3.10 gebruikt in de vrije berichten.
- Waar van toepassing wordt optioneel een zaaknummer (als deze binnen het omgevingsloket bekend is) toegevoegd aan een aantal berichten vanuit OLO naar BG.
- Vanaf stuf 3.10 zijn de enumerations verwijderd uit de berichten.

Stuf versie 3.10 is met ingang van R2.9 niet meer actief in OLO.

# **4.6 Wijzigingen in sectormodel versie 3.11 t.o.v. 3.10**

In versie 3.11 van het sectormodel is een aantal problemen verholpen die speelden in versie 3.10:

- Aanpassingen t.g.v. STUF framework ("StUF patch")
- Enumerations verwijderen
	- o Dit punt is beperkt tot het specifieke omgevingsrecht sectormodel binnen Stuf, niet op bijv. BG, ZKN generieke StUF delen.
	- o Aanwezige enumeraties verwijderen binnen alle uitgaande berichten ter verhoging flexibiliteit / vermindering validatieproblemen n.a.v. wijzigingen in OLO.
	- o (Enumerations niet verwijderen bij inkomende berichten vanwege risico op voor OLO niet verwerkbare inhoud.)
- M10. Melding lozen in bodem. Werkzaamheid verhuist van Water naar WABO (Wens 4250 ) Om de OLO aanpassing correct in het berichtenverkeer op te nemen dient deze melding ook opgenomen te worden in de berichten:
	- o Aanbieden aanvraag Omgevingsvergunning
	- o Leveren aanvraag Omgevingsvergunning
- OBM. Extra activiteit met meervoudige keuze. Aanpassing enumeration.
- M02. Melding water in de bodem brengen. M02001. Meerkeuze tekst gewijzigd
- VA4. Water in de bodem brengen. Vraag VA4044 is niet meer verplicht (Wens 4225)
- RGBZ documenttypes toevoegen zodat bij benoemen OLO bijlagetype ook 1-1 gerelateerd RGBZ type in bericht wordt meegegeven in attribuutsoort "Documenttype-omschrijving generiek". Match OLO bijlagetype en RGBZ type gebeurt op basis van door landelijk beheerder in OLO opgevoerde combinaties in OLO. (Zie FO case 294/2).

Functioneel Ontwerp OLO release 2.9 Bijlage Berichtencatalogus StUF 3.11 en 3.12 Pagina 58 van 65

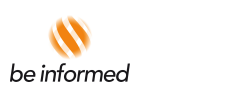

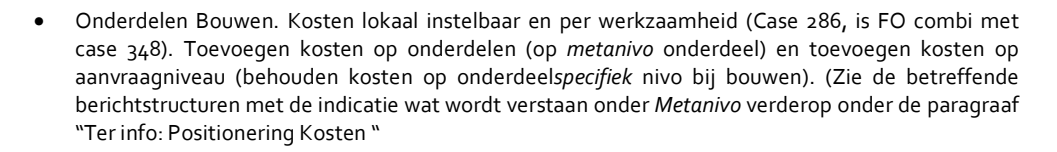

Het geel gemarkeerde deel wordt aangeduid als "Metanivo" van een onderdeel.

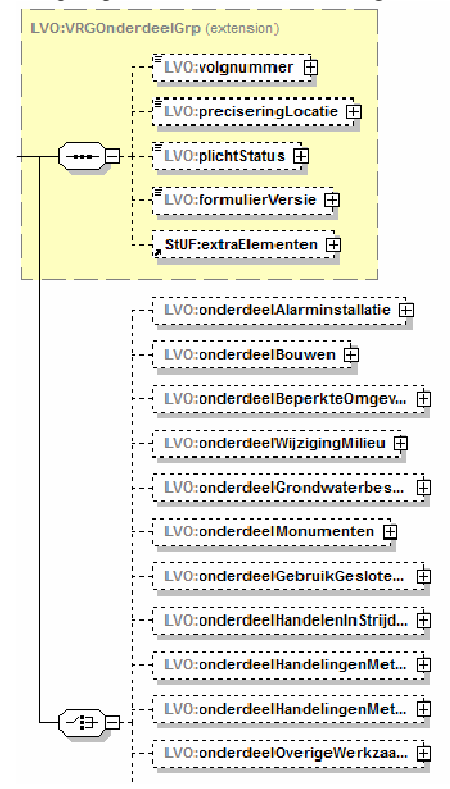

- Toevoegen nieuwe werkzaamheid "Weg aanleggen of veranderen" in de normale werkzaamheden \ onderdelenstructuur.
- Toevoegen nieuwe werkzaamheid "Werk of werkzaamheden uitvoeren" in de normale werkzaamheden \ onderdelenstructuur.
- Toevoegen nieuwe werkzaamheid "Slopen op grond van ruimtelijke regels" in de normale werkzaamheden \ onderdelenstructuur.
- OBM. Aanpassing antwoordmogelijkheid 10 van BM001 (2x m2 vervangen door m3). Daarnaast ook de PDF uit de OLO berichtencatalogus actualiseren.
- Monument slopen verstoren verplaatsen of wijzigen. Toevoegen van extra vragen: GBO2032a en GBO2032b aan onderdeel.
- Hoe lang blijft een tijdelijk bouwwerk staan. Met ingang van StUF 3.11 wordt de vraag over de periode dat het tijdelijk bouwwerk in stand blijft conform de nieuwe situatie in het bericht Aanbieden aanvraag en Leveren aanvraag opgenomen.

Functioneel Ontwerp OLO release 2.9 Bijlage Berichtencatalogus StUF 3.11 en 3.12 Pagina 59 van 65

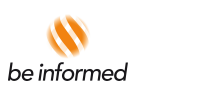

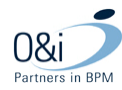

Wanneer een bericht Leveren aanvraag verstuurd wordt voor een aanvraag die ingediend is *voor* de overgang naar release 2.7.1, bevat de aanvraag nog de oude situatie, waarbij de duur opgegeven is in een getal met een komma (1,5). Het gedeelte voor de komma moet dan geplaatst worden in het antwoordveld voor het uitvragen van de jaren. Het gedeelte na de komma wordt niet meegenomen in het bericht.

## **4.7 Wijzigingen in sectormodel versie 3.12 t.o.v. 3.11**

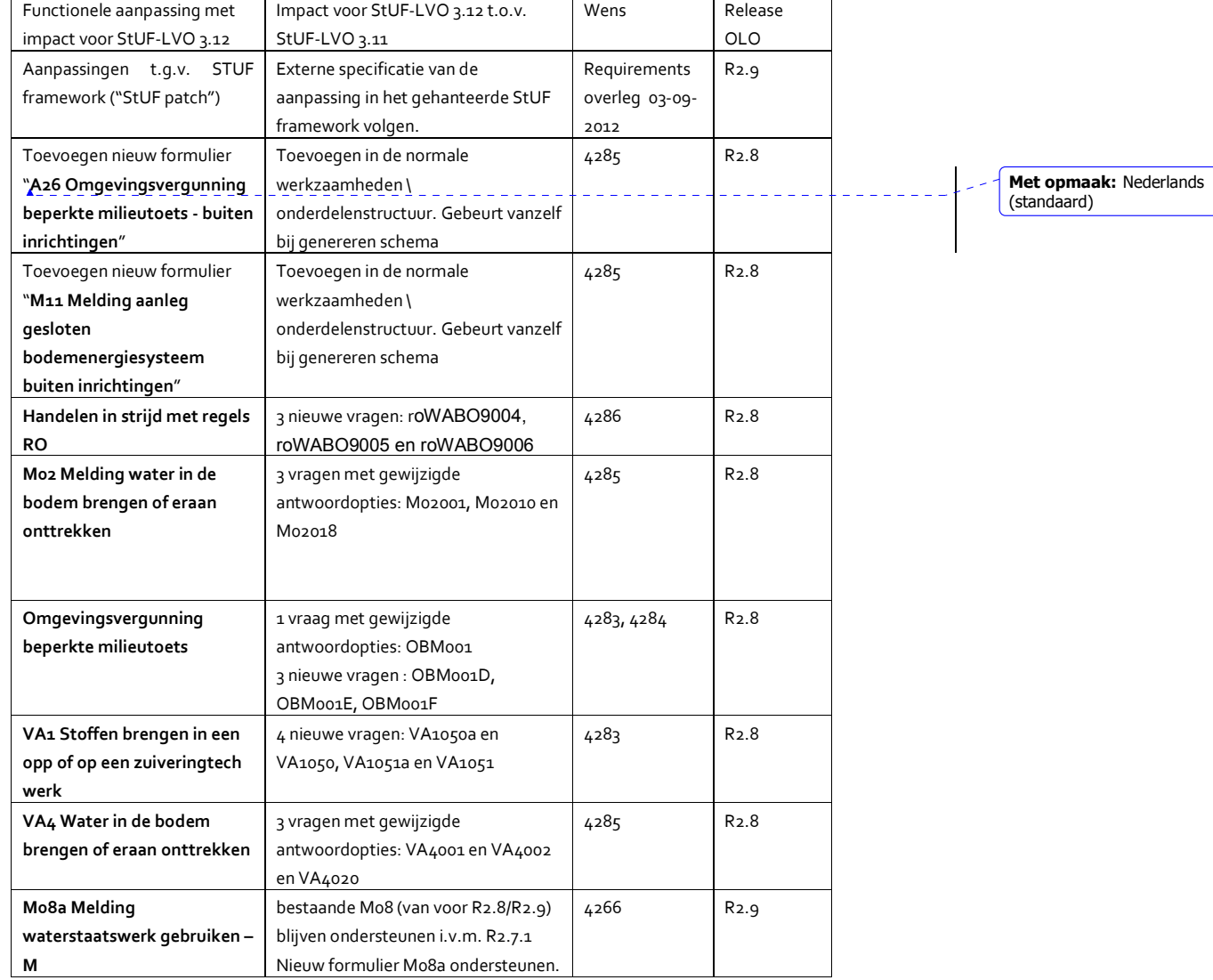

Stuf 3.12 is gebasserd op versie 3.11, waarbij onderstaande aanpassingen zijn gedaan.

Functioneel Ontwerp OLO release 2.9 Bijlage Berichtencatalogus StUF 3.11 en 3.12 Pagina 60 van 65

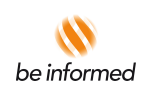

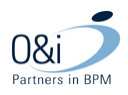

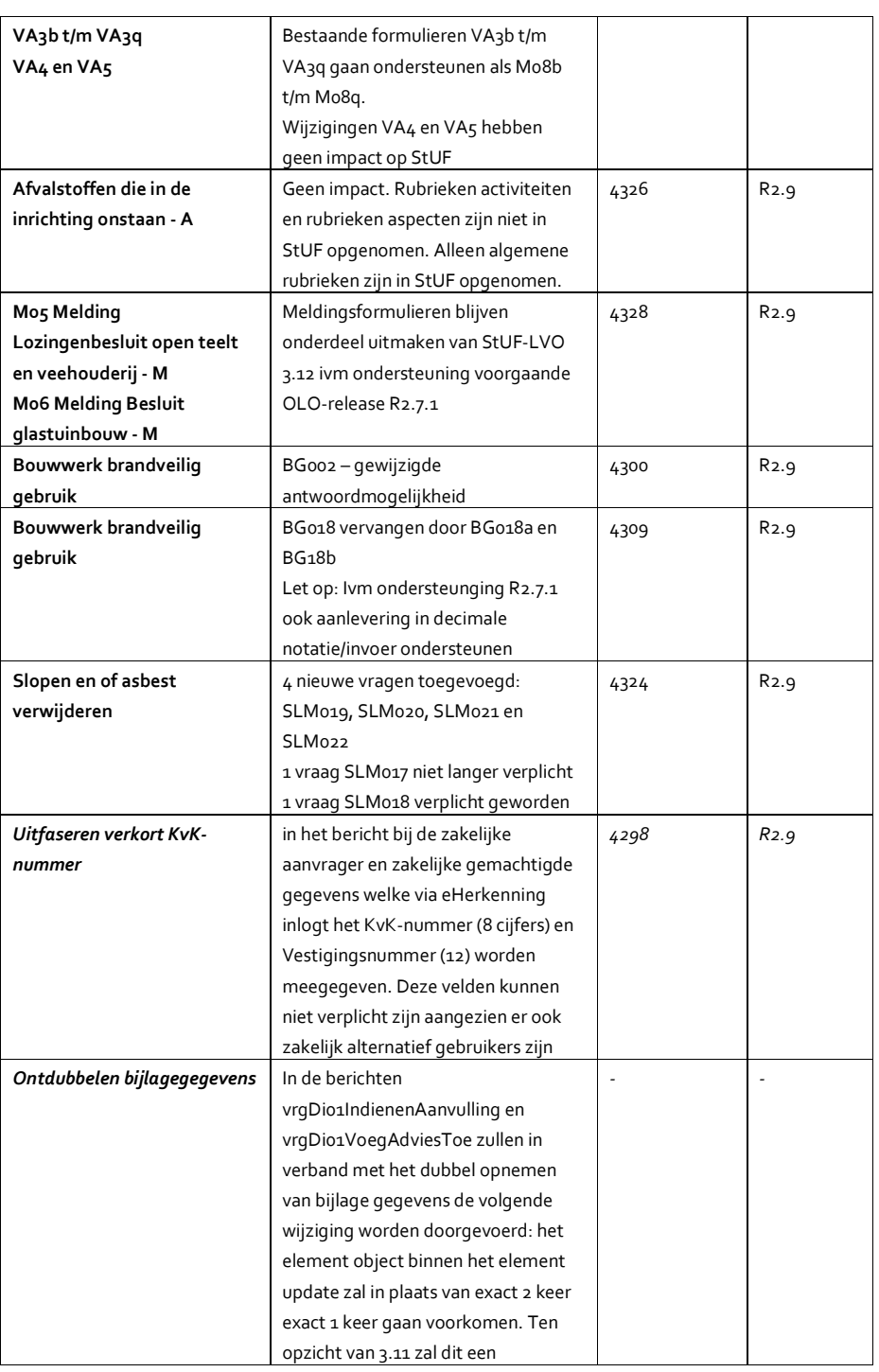

Functioneel Ontwerp OLO release 2.9 Bijlage Berichtencatalogus StUF 3.11 en 3.12 Pagina 61 van 65

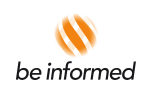

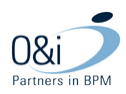

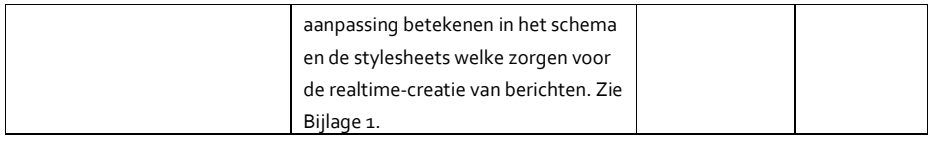

Functioneel Ontwerp OLO release 2.9 Bijlage Berichtencatalogus StUF 3.11 en 3.12 Pagina 62 van 65

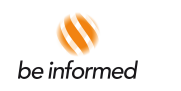

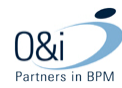

# **5 Elektronische berichtencatalogus**

## **5.1 Inleiding**

De berichtencatalogus wordt ook elektronisch ontsloten via het omgevingsloket. Frequent wijzigende gegevens worden uitsluitend via deze weg ontsloten. In deze categorie vallen de bericht- en gegevens definities.

## **5.2 Ontsluiting berichtencatalogus via Omgevingsloket online**

Via de informatiepagina van Omgevingsloket online kan een gebruiker navigeren naar de berichtencatalogus. In de berichtencatalogus kan een gebruiker verder navigeren naar de verschillende berichtsoorten met de bijbehorende informatie. Hieronder wordt de schermflow weergegeven.

(De in het schema nog opgenomen ingang via het Vrom Kennisplein is inmiddels vervallen, de catalogus komt enkel nog binnen Omgevingsloket Online voor.)

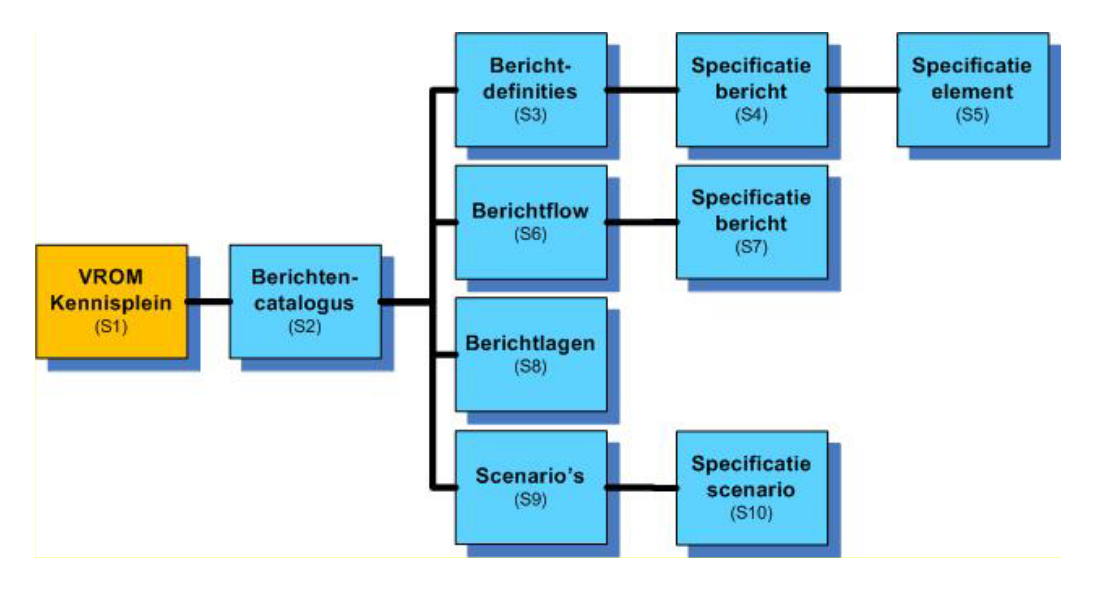

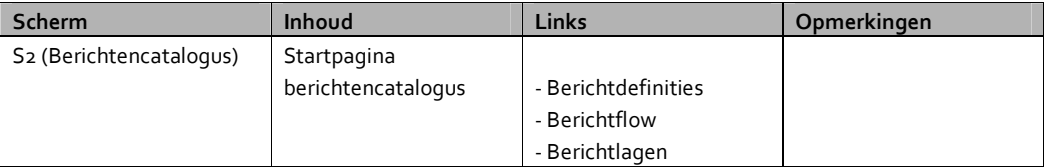

Functioneel Ontwerp OLO release 2.9 Bijlage Berichtencatalogus StUF 3.11 en 3.12 Pagina 63 van 65

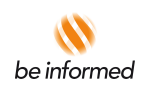

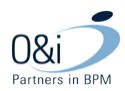

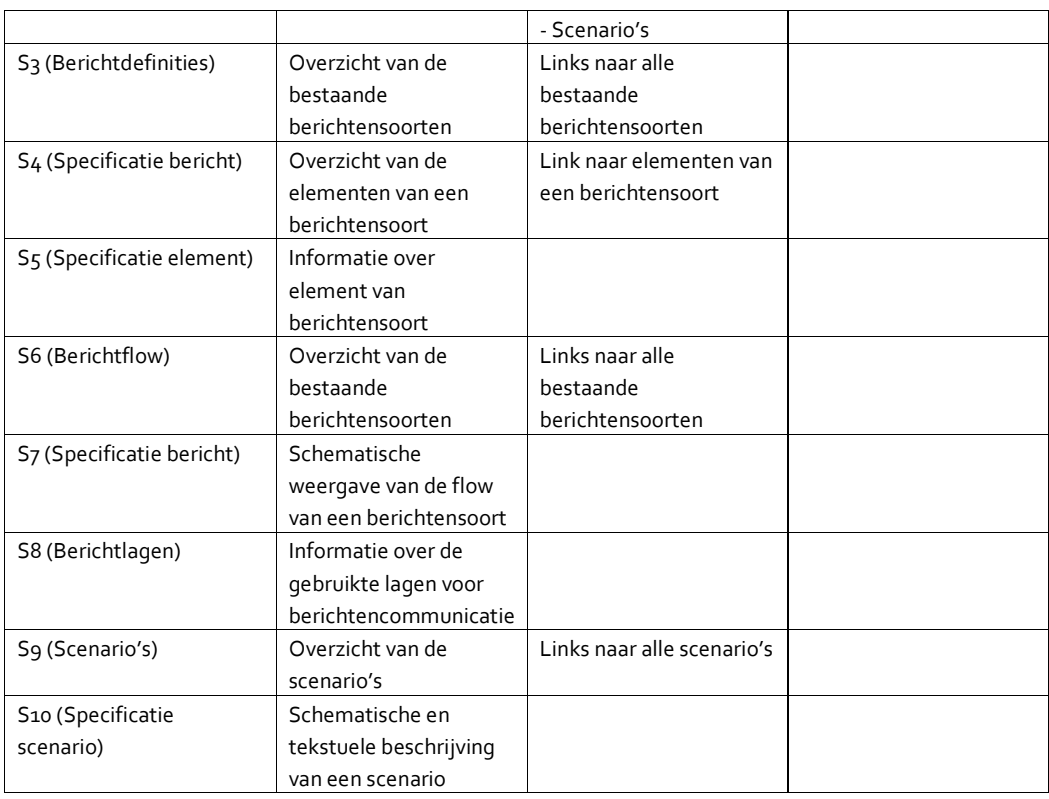

# **5.3 Metamodel berichtencatalogus**

In het volgende schema is het metamodel van de berichtencatalogus weergegeven. Dit wordt gebruikt ten behoeve van de realisatie van de elektronische berichtencatalogus binnen Omgevingsloket online.

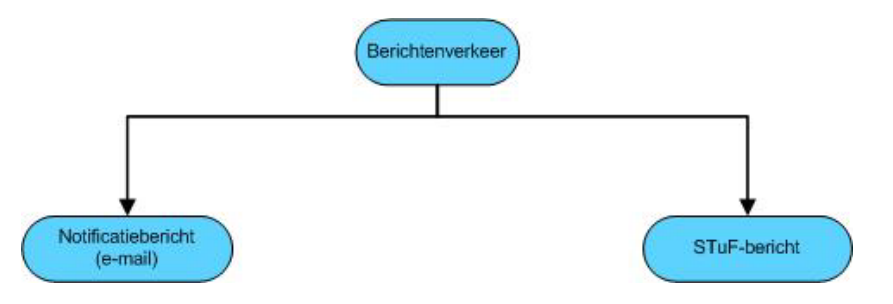

Bij de activiteiten, rubrieken, subrubrieken en attributen kunnen de volgende onderdelen aanwezig zijn:

- Algemeen

- o Definitie begrip
- o Toelichting begrip

Functioneel Ontwerp OLO release 2.9 Bijlage Berichtencatalogus StUF 3.11 en 3.12 Pagina 64 van 65

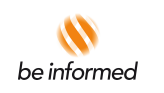

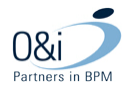

- o Cardinaliteit
- Formaat:
	- o Datatype
	- o Verplicht/Optioneel
	- o Minimale lengte
	- o Maximale lengte

De berichtencatalogus zal aangepast worden zodat deze op een meer overzichtelijke manier gebruikt kan worden.

De berichtencatalogus zal een meer functionele benadering krijgen, de informatie die vindbaar is in de catalogus is niet gelijk aan de StUF 3.11 of 3.12 schema's. Hiervoor wordt expliciet verwezen naar de technische informatie en WSDL.

In de berichtencatalogus (met bijbehorende pdf 'Documentatie OLO berichten verkeer 3.1x') worden alleen de attributen beschreven die onderdeel zijn van het StUF Omgevingsrecht Sectormodel.

Functioneel Ontwerp OLO release 2.9 Bijlage Berichtencatalogus StUF 3.11 en 3.12 Pagina 65 van 65